# ORGANISATIONSBESCHREIBUNG

# **WAH - WAHLÄRZTE HONORARNOTENMELDUNG**

**STAND: 05/2024** 

Sozialversicherung

Dachverband der

österreichischen

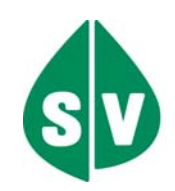

Dachverband der<br>österreichischen Sozialversicherung

# **WAH - Wahlärzte HonorarnotenMeldung**

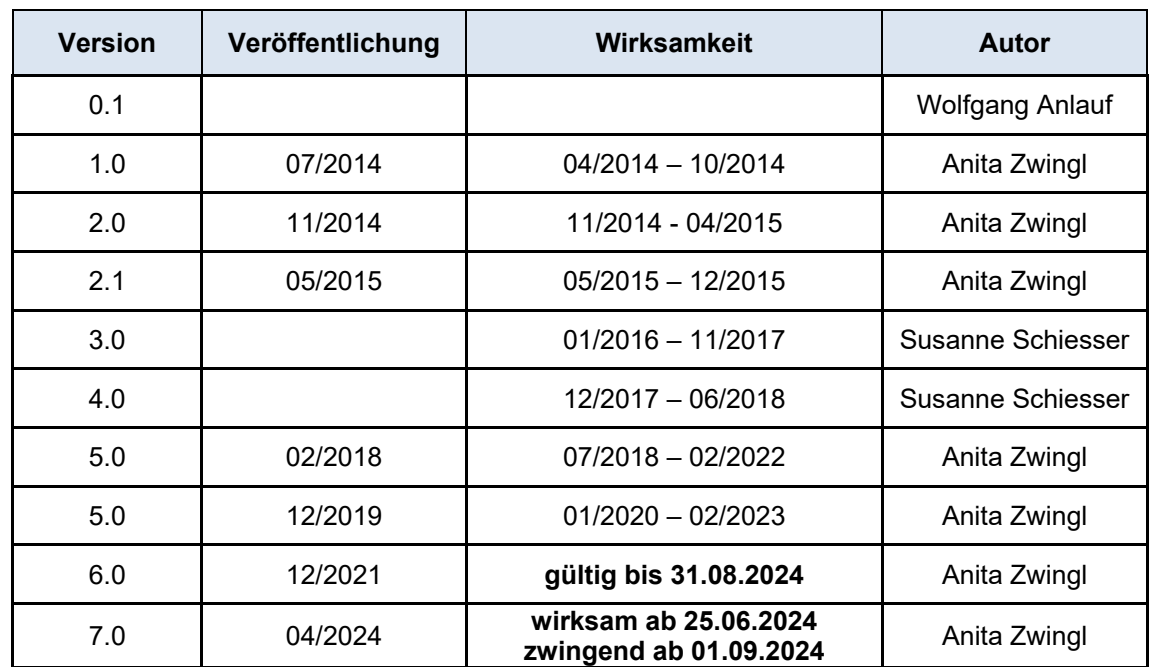

Grundsätzlich werden Änderungen und Ergänzungen im Zeitraum von 6 Monaten, frühestens jedoch 3 Monate (mit Absprache der betroffenen Parteien) nach Veröffentlichung wirksam.

In Ausnahmefällen kann die Zeitspanne zwischen Veröffentlichung und Wirksamkeit auch verkürzt werden \* (z.B. bei Erweiterung von Codetabellen, zusätzliche Erklärungen, Problemstellungen mit sofortigem Handlungsbedarf oder bei kurzfristigen gesetzlichen Änderungen).

\*bzw. gültig für den angeführten Abrechnungszeitraum

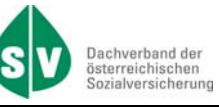

# Inhaltsverzeichnis

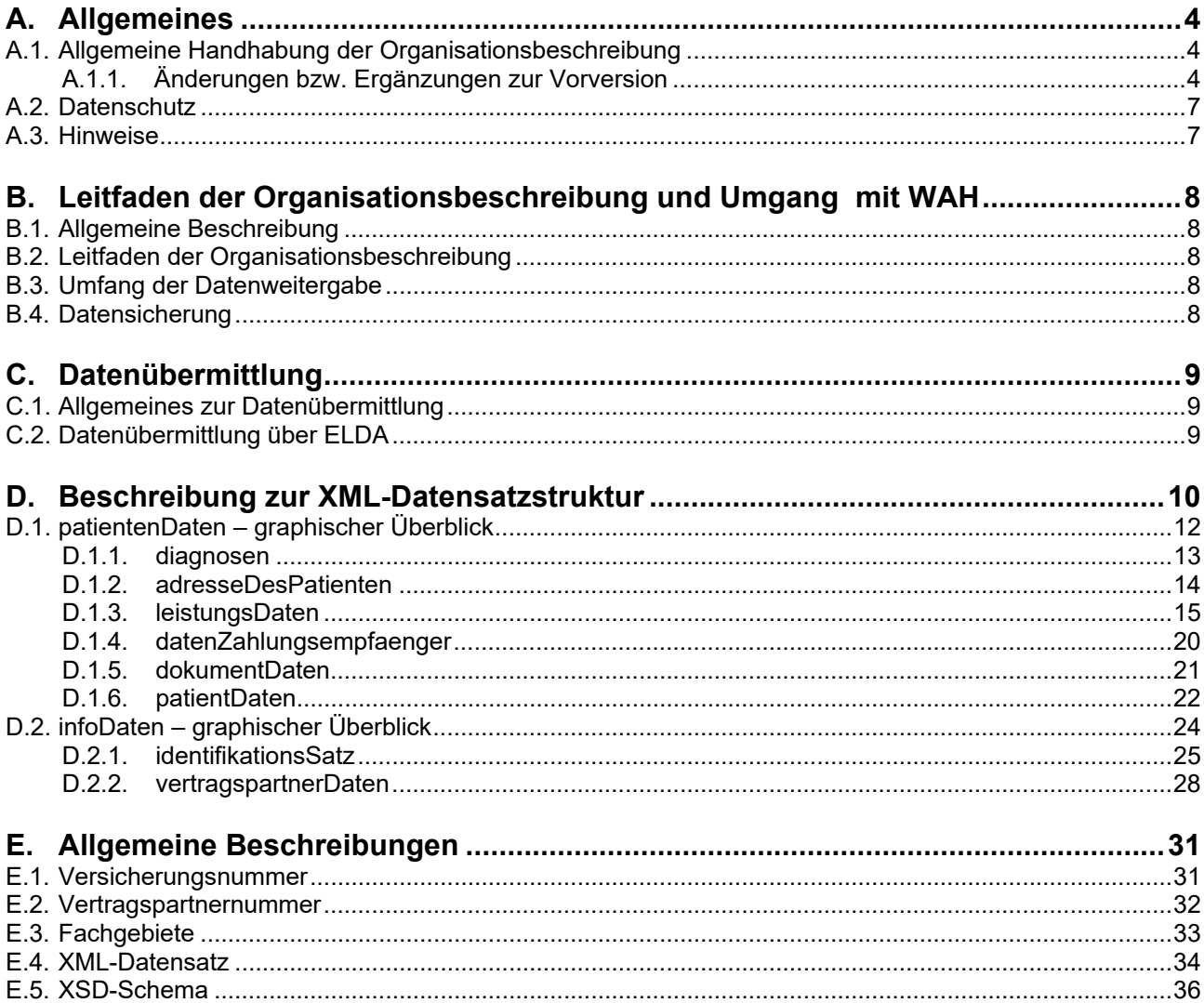

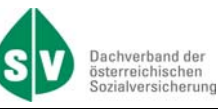

# **A. Allgemeines**

# **A.1. Allgemeine Handhabung der Organisationsbeschreibung**

Änderungen und Ergänzungen zu dieser Organisationsbeschreibung werden im Dachverband der österreichischen Sozialversicherung in Zusammenarbeit mit der Österreichischen Gesundheitskasse durchgeführt.

Die Verteilung dieser Organisationsbeschreibung und deren Änderungen / Ergänzungen erfolgen über die Abteilung IT-ORG.

Auf jeder Seite der Organisationsbeschreibung ist in der Fußzeile links die Versionsnummer der Organisationsbeschreibung vermerkt. Änderungen zu den Vorversionen werden, im Kapitel A.1.1, aufgelistet zur Verfügung gestellt.

Soweit in dieser Organisationsbeschreibung personenbezogene Bezeichnungen nur in männlicher Form verwendet werden, beziehen sie sich auf Frauen und Männer in gleicher Weise.

#### **A.1.1. Änderungen bzw. Ergänzungen zur Vorversion**

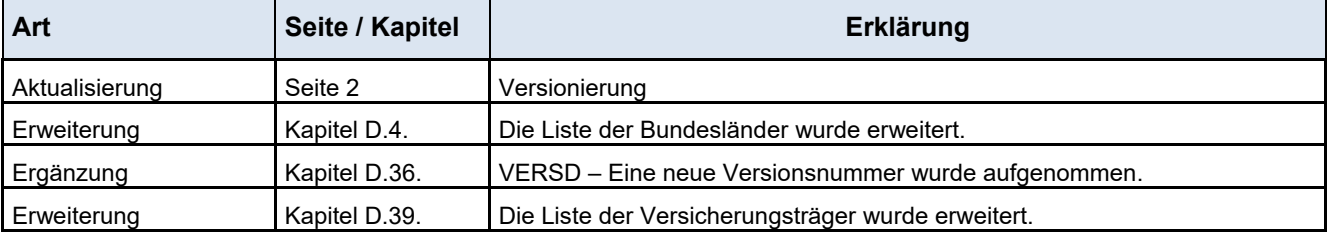

Änderungen bzw. Ergänzungen von Version 2.1 zur Version 3.0

Änderungen bzw. Ergänzungen von Version 3.0 zur Version 4.0

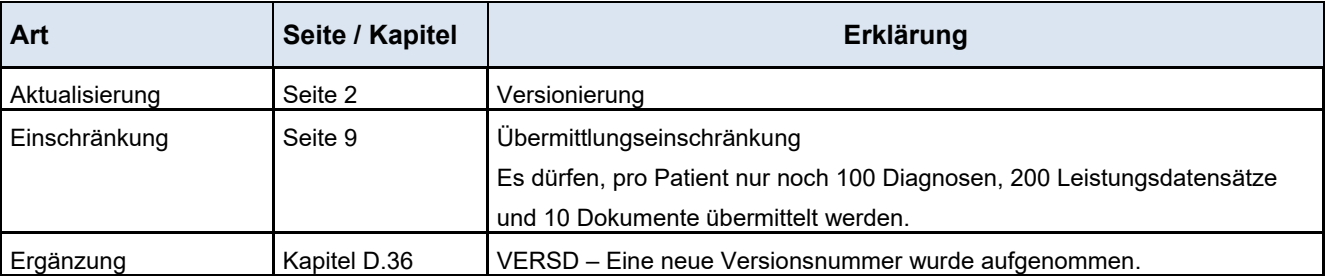

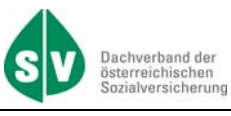

Änderungen bzw. Ergänzungen von Version 4.0 zur Version 5.0

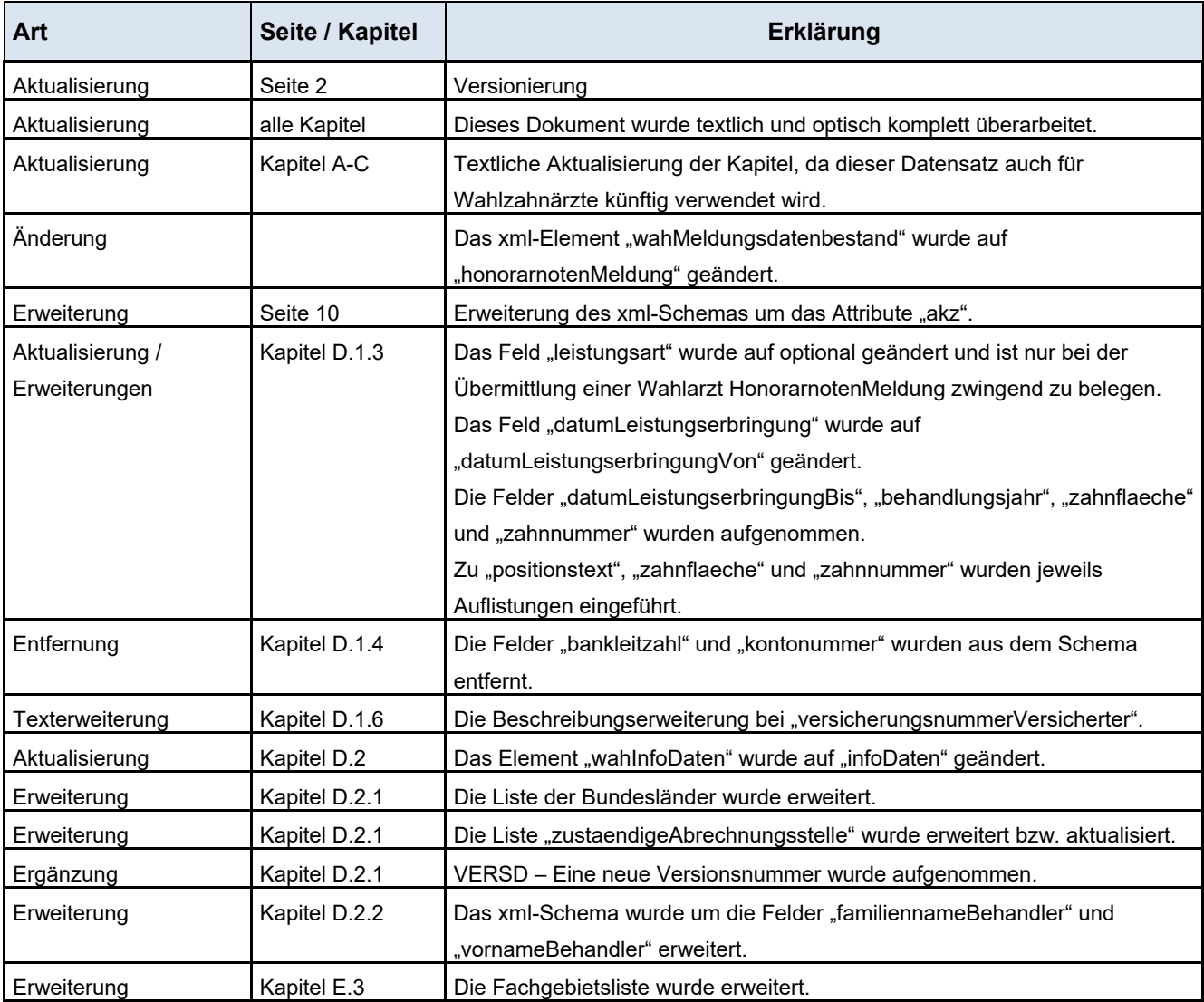

#### Änderungen per 01.01.2020

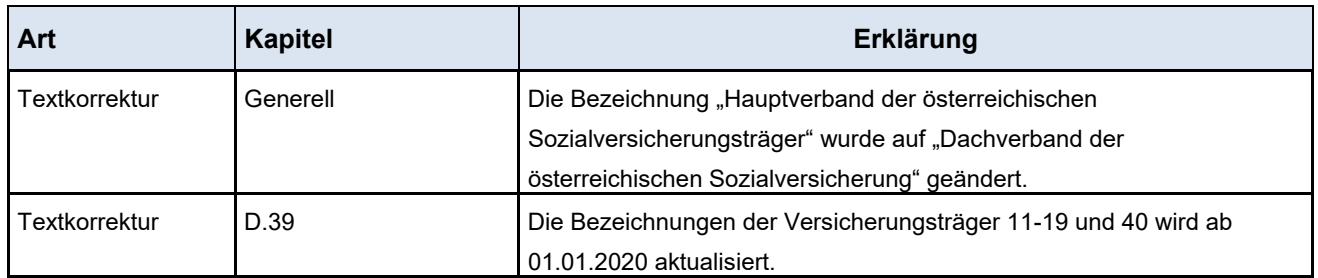

#### Änderungen zur Version 5.0 – Stand 01.10.2020

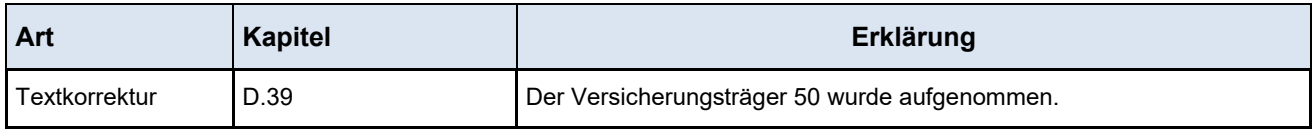

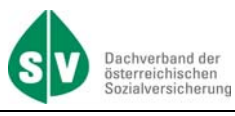

Änderungen bzw. Ergänzungen von Version 5.0 zur Version 6.0

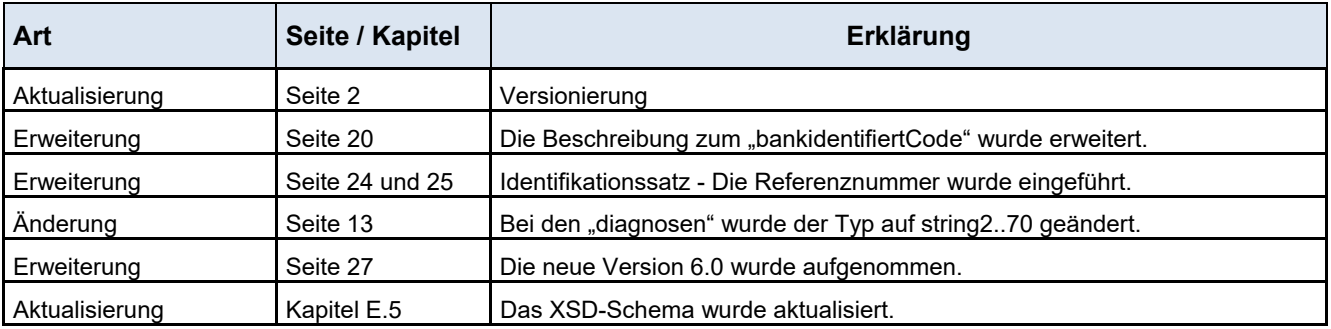

Änderungen bzw. Ergänzungen von Version 6.0 zur Version 7.0 **Die Version 6.0 ist nur bis 31.08.2024 gültig! Die Version 7.0 ist ab 25.06.2024 wirksam und ab 01.09.2024 zwingend zu verwenden.** 

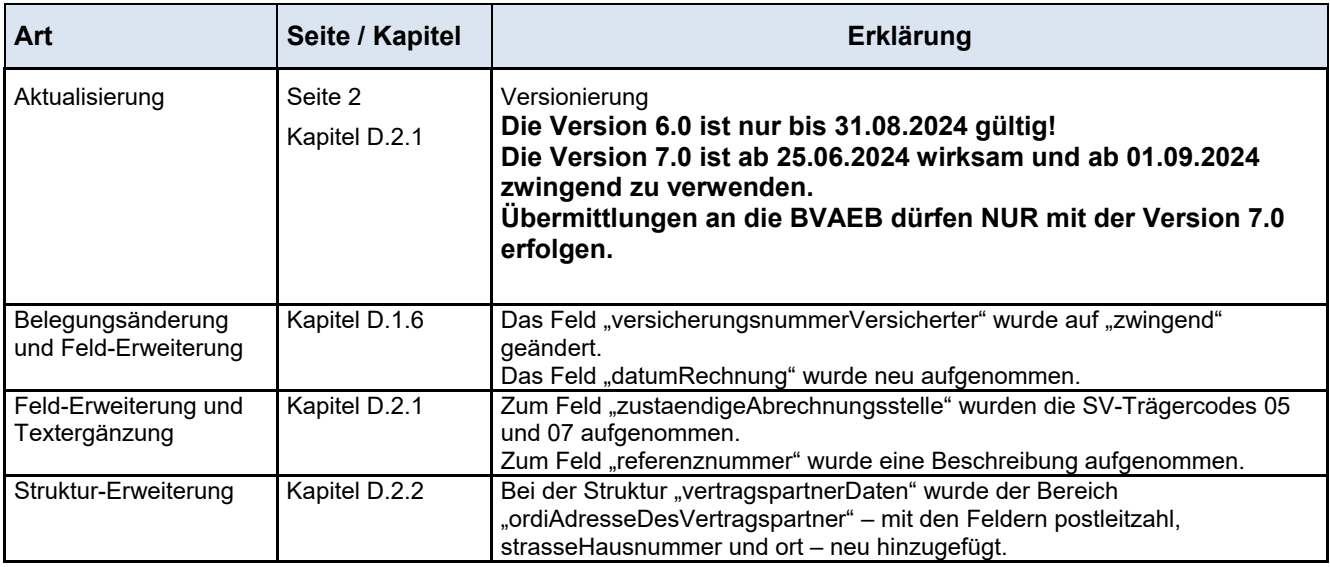

Änderungen bzw. Ergänzungen zur Version 7.0 – Stand 05/2024

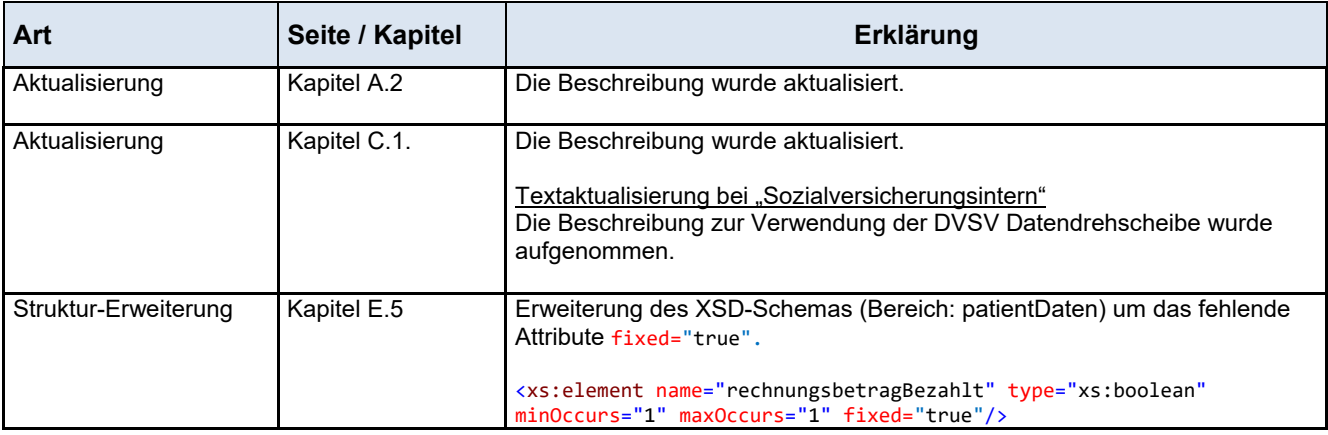

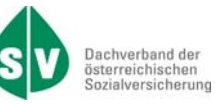

# **A.2. Datenschutz**

Die Übermittlung der elektronischen Daten hat den Anforderungen des Datenschutzes an personenbezogenen Gesundheitsdaten zu genügen.

Der Leistungserbringer benötigt ELDA Zugangsdaten (Seriennummer, Passwort) für die Datenübermittlung. Diese erhält er durch eine ELDA-Registrierung auf www.elda.at, wozu eine Authentifizierung mittels **ID Austria** erforderlich ist.

## **A.3. Hinweise**

Die Codierung sämtlicher gelieferter Dateninhalte muss in UTF-8 ohne BOM (Byte Order Mark) erfolgen.

Die personenbezogene Bezeichnung in männlicher Form bezieht sich auf Männer und Frauen in gleicher Weise.

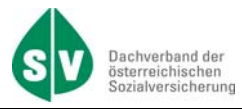

# **B. Leitfaden der Organisationsbeschreibung und Umgang mit WAH**

# **B.1. Allgemeine Beschreibung**

Der WAH- Wahlärzte Honorarnotenmeldungsdatensatz wird zur Datenübermittlung von Wahlärzten/Wahlzahnärzten an die teilnehmenden Sozialversicherungsträger verwendet.

Die vorliegende Organisationsbeschreibung beschreibt die Erstellung, Übermittlung und den Aufbau des WAH Honorarnotenmeldungsdatensatzes.

#### **Erstellung von WAH-Honorarnotenmeldungen**

Die Honorarnotenmeldungsdatensätze werden durch den kommunizierenden Träger und dem Dachverband gemäß vorliegender Organisationsbeschreibung erstellt.

## **B.2. Leitfaden der Organisationsbeschreibung**

- 1. Hinweis über die **Datenübertragung** ist im Kapitel C beschrieben.
- 2. Die genaue Beschreibung der **Datenfelder und der xml-Struktur** ist im Kapitel D behandelt. Dazugehörige Codetabellen (Schlüssel) sind ebenfalls im Kapitel D im jeweiligen Unterkapitel angeführt.
- 3. Die Detailinformationen zum **Datensatz** sind im Kapitel E beschrieben.

# **B.3. Umfang der Datenweitergabe**

Die Wahlarzt- bzw. Wahlzahnarztsoftware hat pro Honorarnotenmeldung einen gesamten Datensatz zu übermitteln. Sinnvoll ist eine laufende Übermittlung frühestens nach abgeschlossener Behandlung und bezahlter Rechnung.

# **B.4. Datensicherung**

Originaldaten müssen für die Dauer von mindestens 7 Jahren aufbewahrt werden.

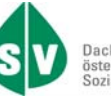

# **C. Datenübermittlung**

# **C.1. Allgemeines zur Datenübermittlung**

Derzeit werden die Meldungen HO (Honorarnotenmeldungen) und HR (Rückmeldung Honorarnotenmeldungen) für die Übermittlung verwendet.

Die österreichische Sozialversicherung bietet über ELDA (siehe Kapitel C.2) den gegenständlichen Datenübermittlungsweg an. Die Datensätze sind von Wahlärzten/Wahlzahnärzten mit Hilfe einer Ärztesoftware über eine WEB-Schnittstelle an ELDA (Elektronischer Datenaustausch) im Datenformat xml zu übermitteln.

Es wird empfohlen, elektronische Wahlarzt- bzw. Wahlzahnarztmeldungen über das jeweilige System (ELDA), über welches die Honorarnotenlegung geliefert wurde, dem Wahlarzt/Wahlzahnarzt wieder zurück zu melden. Damit kann der Sozialversicherungsträger, aber auch der Wahlarzt/Wahlzahnarzt sicherstellen, wo die Retourmeldung zur Abholung bereitgestellt wird bzw. abgeholt werden kann.

#### **Sozialversicherungsintern**

Grundsätzlich sind alle Datenübermittlungen über die Datendrehscheibe des Dachverbandes durchzuführen.

**Achtung:** Alle bestehenden Datenübermittlungsformen, die bis Juni 2024 bereits produktiv laufen, sind von der oben angeführten Grundsatzregel ausgenommen.

Projektcodes und Bestand- bzw. Listkennzeichen, die für den Datenaustausch zwischen der Empfangsstelle der Sozialversicherung und der Datendrehscheibe des Dachverbandes, in Bezug auf die Belange der WAH notwendig sind, sind in der unten angeführten Liste ersichtlich. Weitere Beschreibungen bezüglich des Datenaustausches mit dem Dachverband (Datendrehscheibe) sind in der Organisationsbeschreibung "DA – Datenaustausch mit dem Dachverband" ersichtlich.

Projektcode (PROJ):

WA Allgemeiner Austausch von Honorarnotenmeldungen Wahlärzte

Listkennzeichen (BEST):

HO Honorarnotenmeldungen – Wahlärzte

HR Rückmeldung Honorarnotenmeldungen – Wahlärzte

# **C.2. Datenübermittlung über ELDA**

Auf der Internetseite des Datensammelsystems der Österreichischen Gesundheitskasse (www.elda.at) sind alle nötigen Informationen vorhanden, um Datenpakete an die Sozialversicherungsträger übermitteln zu können.

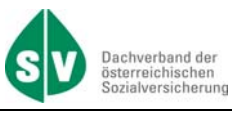

# **D. Beschreibung zur XML-Datensatzstruktur**

Für den Datenaustausch mit Wahlärzten/Wahlzahnärzten kommt die nachfolgend beschriebene XML-Datensatzstruktur zur Anwendung.

Die Datensatzstruktur beinhaltet die Elemente "patientenDaten" und die "infoDaten" die zwingend befüllt zu übermitteln sind.

#### **Übermittlungseinschränkungen**

Zu beachten ist, dass pro Patient "patientenDaten" maximal 100 Diagnosen (diagnosen), maximal 200 Leistungsdaten (leistungsDaten) und maximal 10 Dokumente (dokumentDaten) übermittelt werden dürfen.

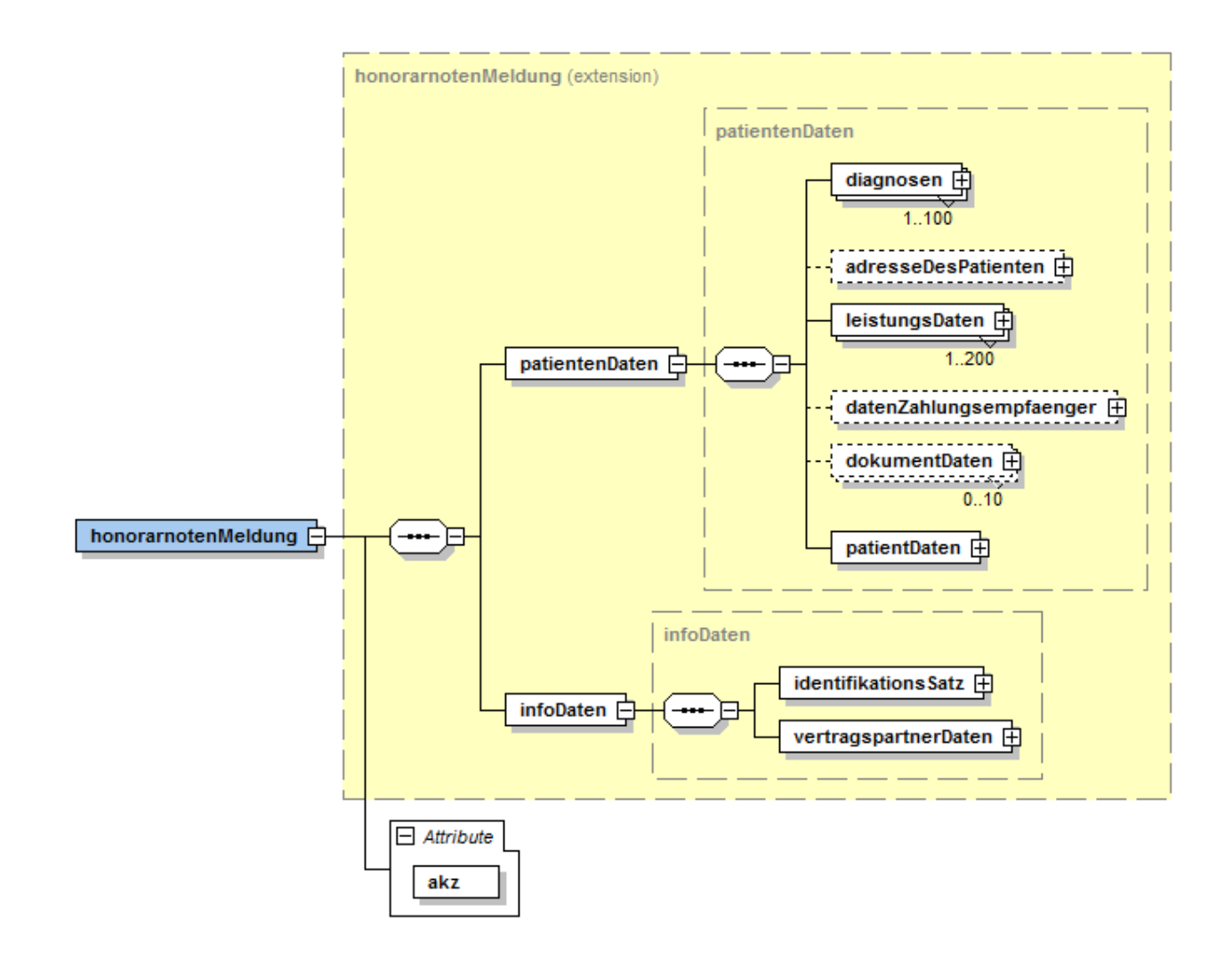

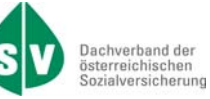

#### **XML-Struktur zum Attribute**

```
<n1:honorarnotenMeldung akz="a" xsi:schemaLocation="http://at.sozvers.stp.elda.wa WA_V6.xsd" 
xmlns:n1="http://at.sozvers.stp.elda.wa" xmlns:xsi="http://www.w3.org/2001/XMLSchema-instance">
```

```
<xs:extension base="honorarnotenMeldung">
       <xs:attribute name="akz" use="required">
                <xs:simpleType>
                         <xs:restriction base="xs:string">
                                 <xs:length value="1" fixed="true"/>
                                 <xs:enumeration value="a"/>
                                 <xs:enumeration value="z"/>
                         </xs:restriction>
                </xs:simpleType>
       </xs:attribute>
</xs:extension>
```
#### **Technische Beschreibung zum Attribute**

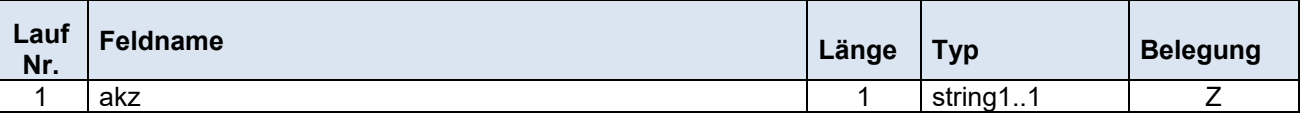

#### **Beschreibung zum Datenfeld**

#### **akz - Ärztekennzeichen**

Bei diesem Feld muss angegeben werden, ob eine Honorarnotenmeldung für einen Wahlarzt oder einen Wahlzahnarzt übermittelt wird.

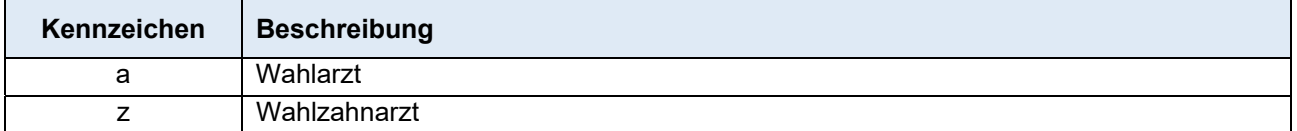

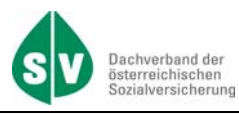

# **D.1. patientenDaten – graphischer Überblick**

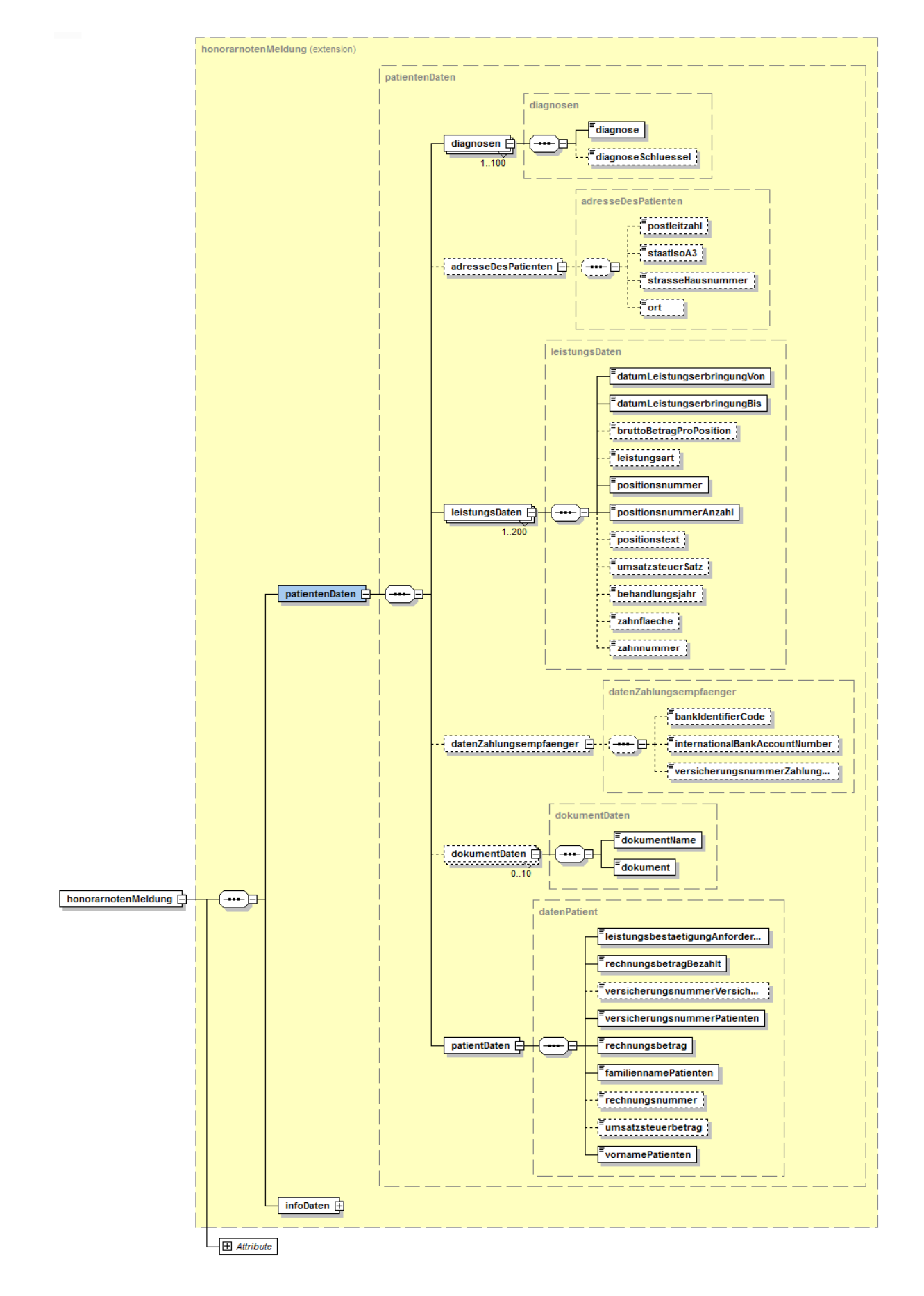

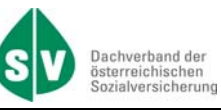

### **D.1.1. diagnosen**

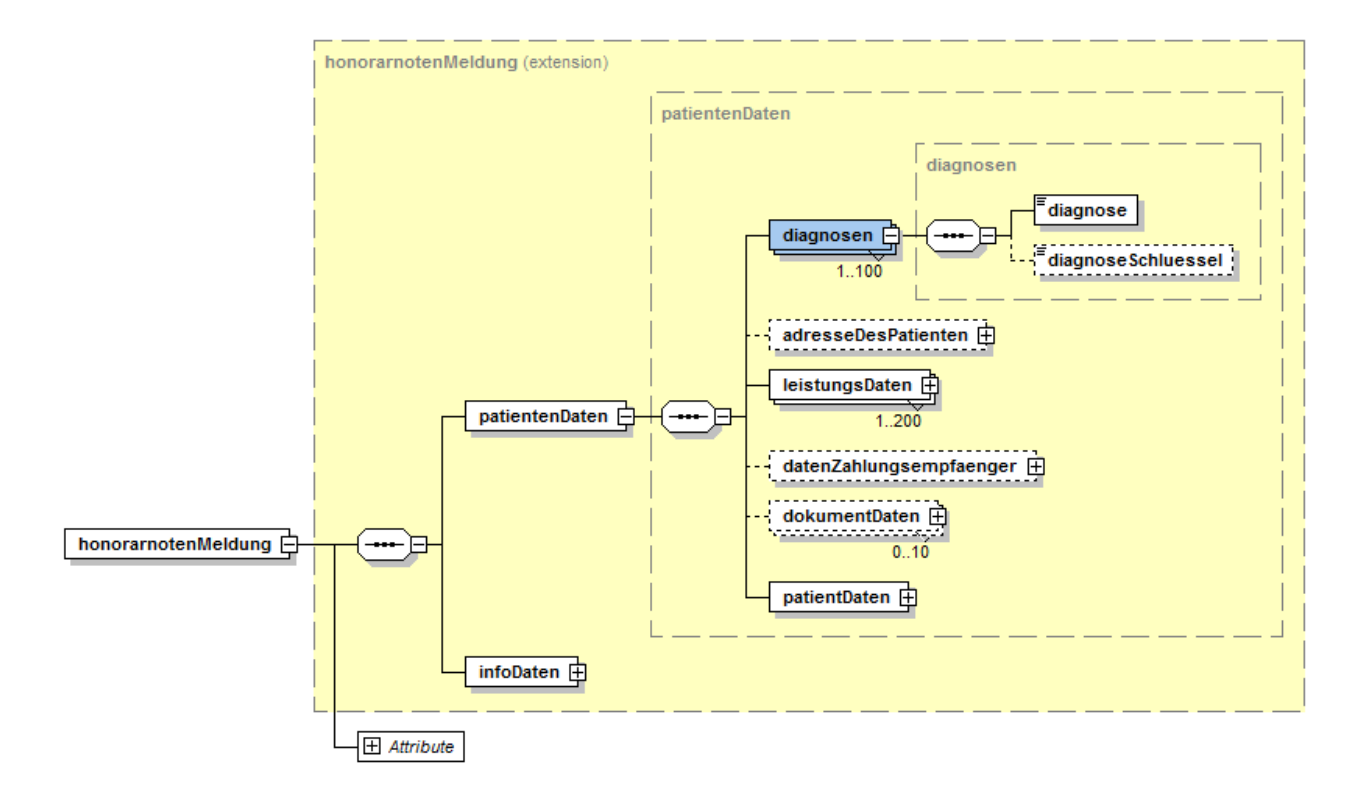

#### **XML-Struktur**

```
<diagnosen>
        <diagnose>a</diagnose>
        <diagnoseschluessel>a</diagnoseschluessel>
</diagnosen>
```
#### **Technische Beschreibung zum Datenfeld**

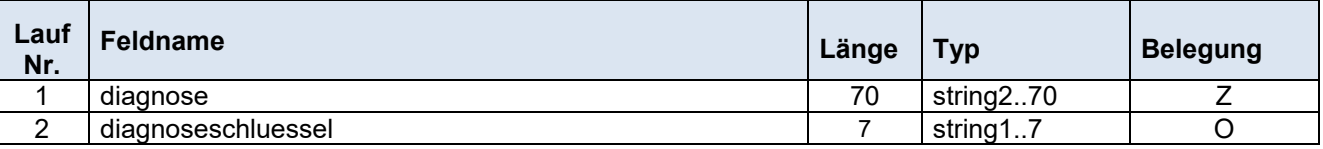

#### **Beschreibung zu den Datenfeldern**

#### **diagnose**

Hier ist die Diagnose des Patienten in Textform anzugeben.

#### **diagnoseschluessel**

Hier kann der ICD-10 Diagnoseschlüssel des Patienten angegeben werden.

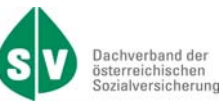

#### **D.1.2. adresseDesPatienten**

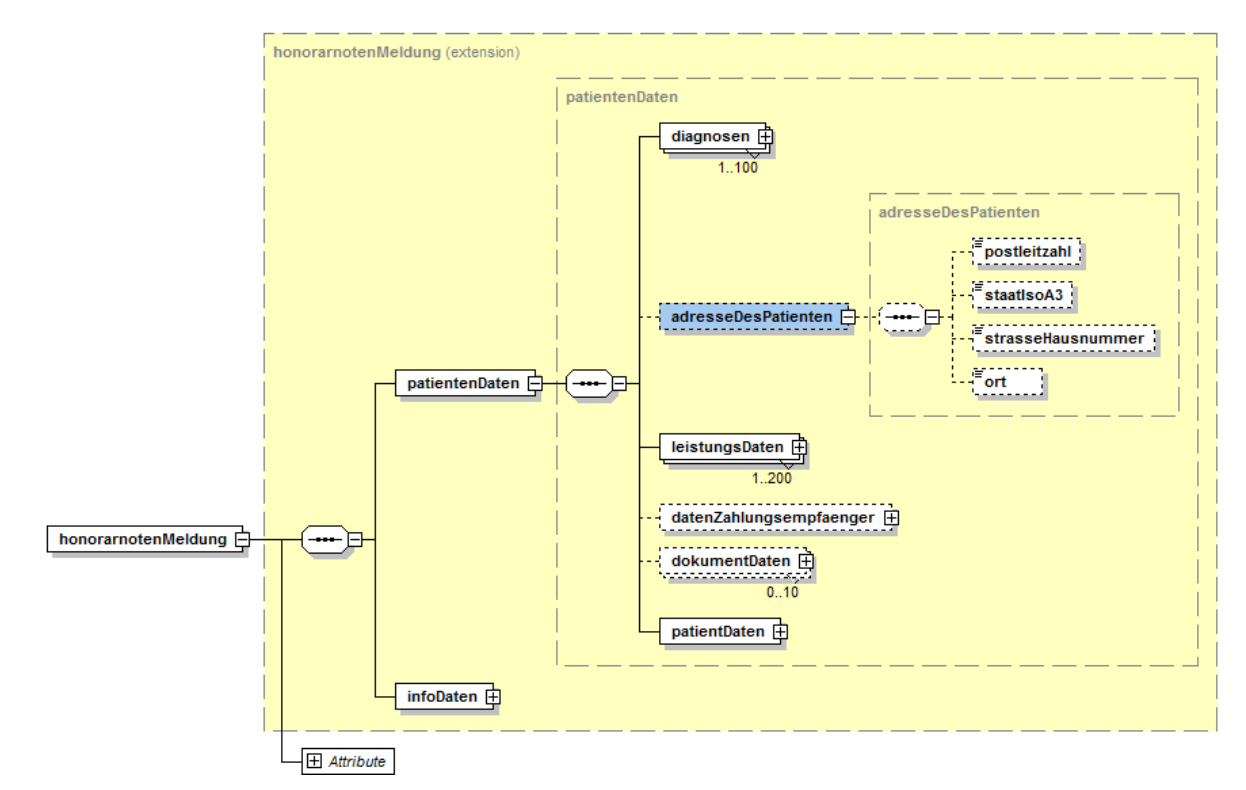

#### **XML-Struktur**

<adresseDesPatienten> <postleitzahl>a</postleitzahl> <staatIsoA3>a</staatIsoA3> <strasseHausnummer>a</strasseHausnummer> <ort>a</ort> </adresseDesPatienten>

#### **Technische Beschreibung zum Datenfeld**

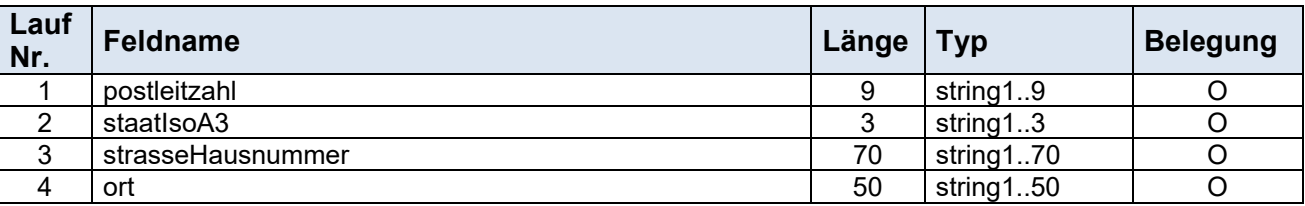

#### **Beschreibung zu den Datenfeldern**

#### **postleitzahl**

Hier kann die Postleitzahl und der Wohnort des Patienten eingegeben werden.

#### **staatIsoA3**

Hier kann das Staatenkennzeichen des Wohnlandes des Patienten eingegeben werden.

#### **strasseHausnummer**

Hier kann die Straße und Hausnummer/Stock/Tür des Patienten eingegeben werden.

#### **ort**

Hier kann der Ort des Patienten eingegeben werden.

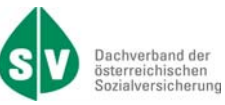

### **D.1.3. leistungsDaten**

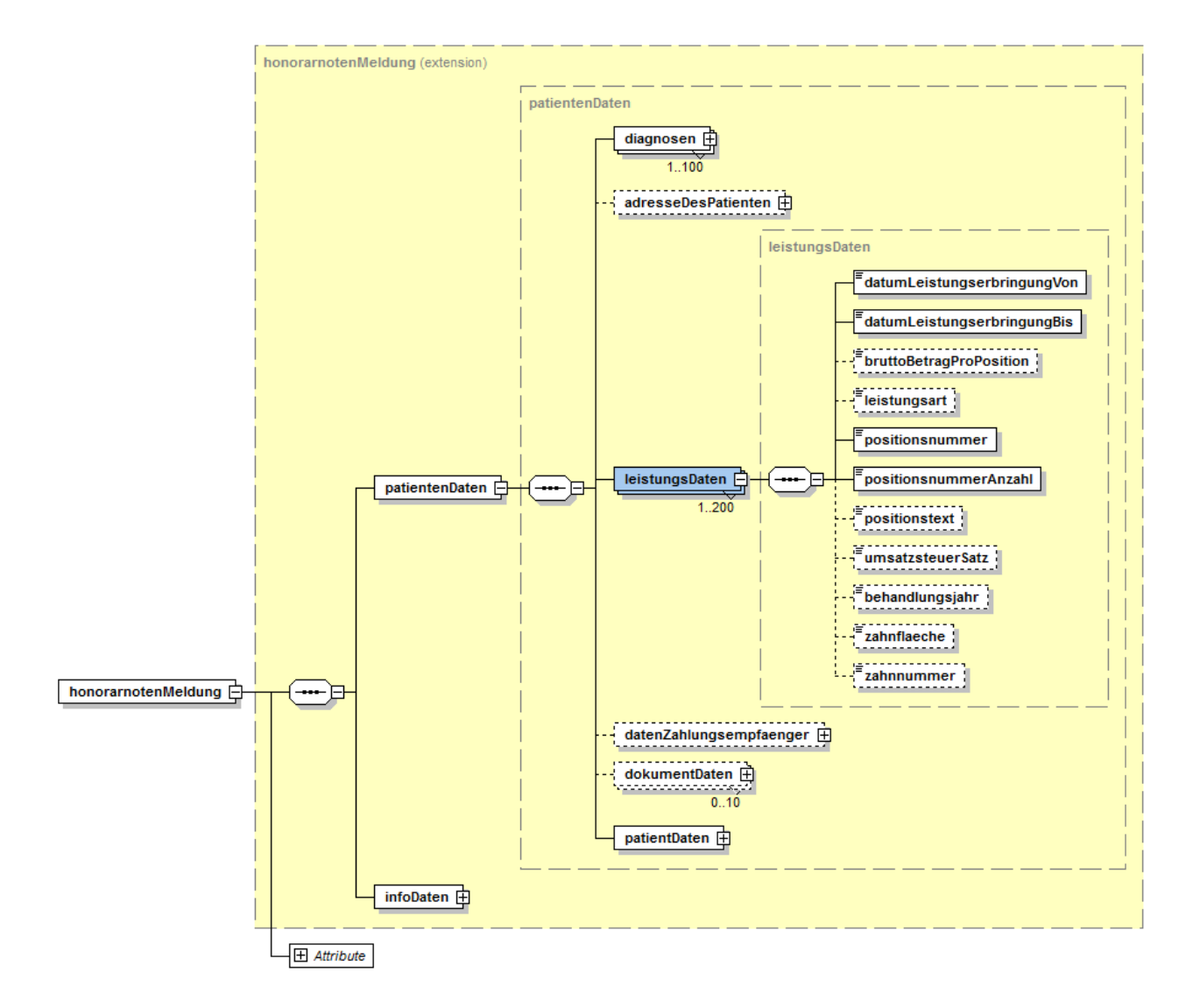

#### **XML-Struktur**

```
<leistungsDaten>
        <datumLeistungserbringungVon>2007-01-01</datumLeistungserbringungVon> 
        <datumLeistungserbringungBis>2007-01-01</datumLeistungserbringungBis>
        <bruttoBetragProPosition>1</bruttoBetragProPosition>
        <leistungsart>114</leistungsart>
        <positionsnummer>a</positionsnummer>
        <positionsnummerAnzahl>1</positionsnummerAnzahl>
        <positionstext>a</positionstext>
        <umsatzsteuerSatz>1</umsatzsteuerSatz> 
        <behandlungsjahr>1</behandlungsjahr>
```
<zahnflaeche>String</zahnflaeche>

```
 <zahnnummer>String</zahnnummer>
```

```
</leistungsDaten>
```
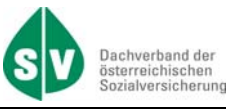

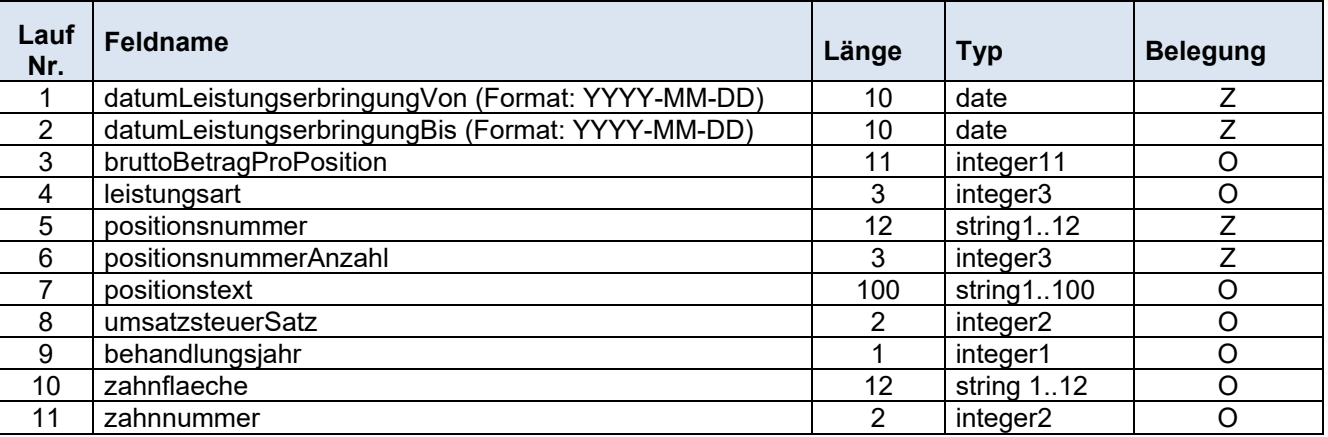

#### **Beschreibung zu den Datenfeldern**

#### **datumLeistungserbringungVon**

Bei einer Wahlarzt Honorarnotenmeldung ist hier das Datum der Leistungserbringung pro Positionsnummer anzugeben.

Bei einer Wahlzahnarzt Honorarnotenmeldung ist hier das Beginn-Datum der Leistungserbringung pro Positionsnummer anzugeben.

#### **datumLeistungserbringungBis**

Hier ist das Ende-Datum der Leistungserbringung pro Positionsnummer anzugeben.

Bei einer Wahlarzt-Honorarnotenmeldung können die beiden Felder "datumLeistungserbringungVon" und "datumLeistungserbringungBis" das gleiche Datum enthalten.

#### **bruttoBetragProPosition**

Es handelt sich um den Bruttobetrag der einzelnen Leistung bzw. die Bruttobetragssumme pro Datum der Leistungserbringung, wenn die Positionsnummernanzahl größer 1 ist. Der Rechnungsbetrag ist in Cent anzugeben.

#### **leistungsart**

Für die Leistungsart ist derzeit der Defaultwert 114=Wahlarzthilfe anzugeben.

Die Angabe ist zwingend zu belegen bei einer Wahlarzt-Honorarnotenmeldung! Bei Wahlzahnarzt-Honorarnotenmeldung darf kein Wert übermittelt werden.

#### **positionsnummer**

Hier ist die Positionsnummer anzugeben. Die Positionsnummern sind in der Honorarordnung abgebildet.

Sollte es sich um eine Position außerhalb der Honorarordnung handeln, muss das Feld mit der Dummy-Positionsnummer 000000000000 (12 x 0) belegt werden. In diesem Fall muss für eine Bearbeitung auch der Positionstext belegt werden.

#### **positionsnummerAnzahl**

Hier ist die Anzahl jeder Positionsnummer anzugeben.

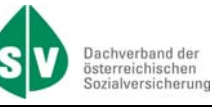

#### **positionstext**

Hier kann der zur Positionsnummer gehörige Text laut Honorarordnung angegeben werden. Sollte es sich um eine Positionsnummer außerhalb der Honorarordnung handeln, muss für eine weitere Bearbeitung der Positionstext eingegeben werden.

Die Angabe ist zwingend, wenn die Positionsnummer mit 12 x 0 belegt ist.

Für folgende Leistungen der zahnärztlichen Behandlung ist die Lokalisation OK (Oberkiefer), UK (Unterkiefer) oder der Quadrant im Text ebenfalls zwingend anzugeben.

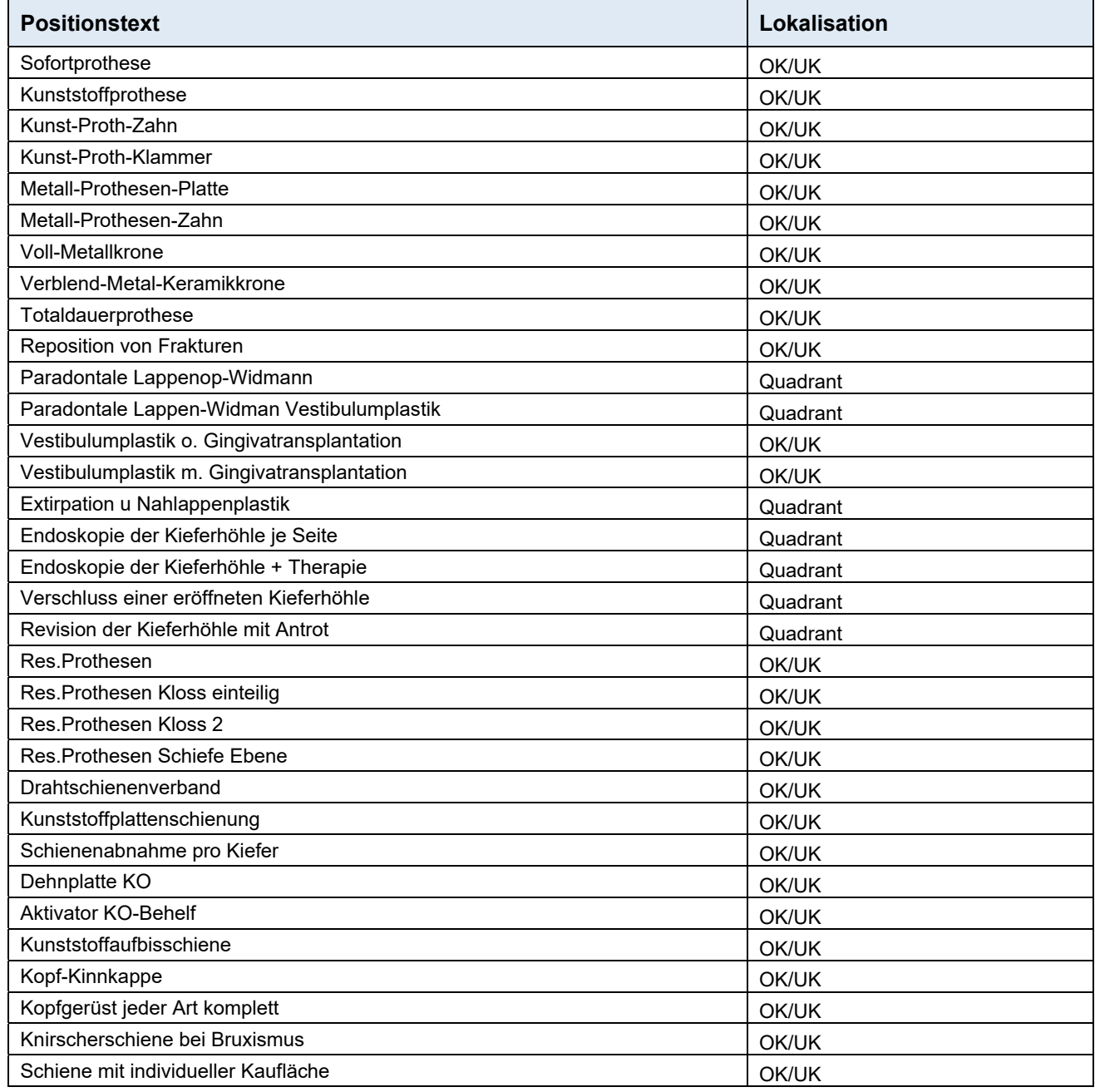

#### **umsatzsteuersatz**

Hier handelt es sich um den Prozentsatz der Umsatzsteuer, der für die Einzelleistung anzuwenden ist.

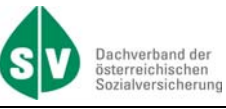

#### **behandlungsjahr**

Hier kann bei mehrjähriger Behandlung (Kieferregulierung) das entsprechende Behandlungsjahr (z.B. 1, 2 oder 3), angegeben werden.

Bei einer Wahlzahnarzt Honorarnotenmeldung kann das Feld belegt werden. Bei einer Wahlarzt Honorarnotenmeldung darf kein Wert übermittelt werden.

#### **zahnflaeche**

Hier ist die Fläche jenes Zahnes anzugeben, an der die Füllung gelegt wurde.

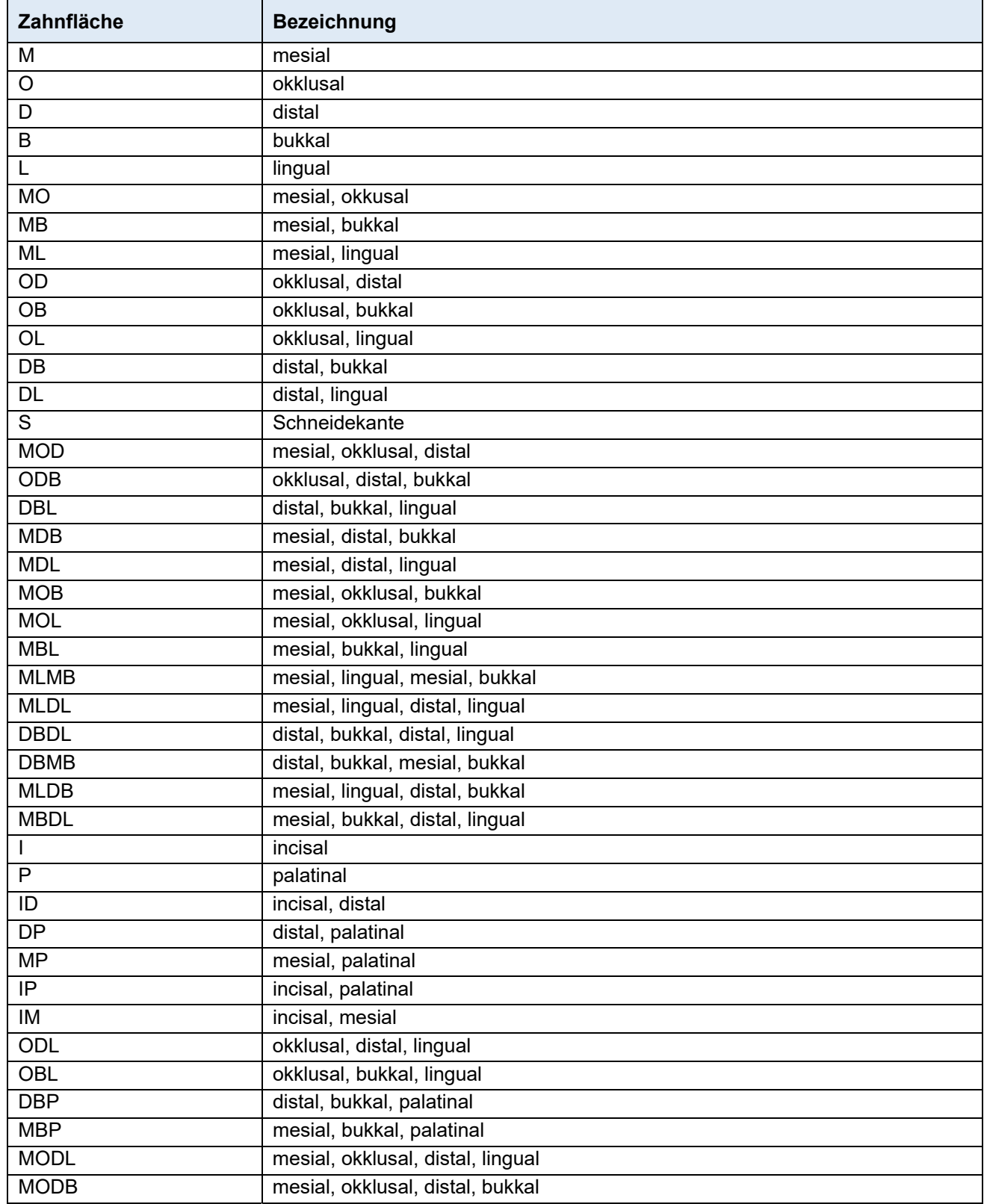

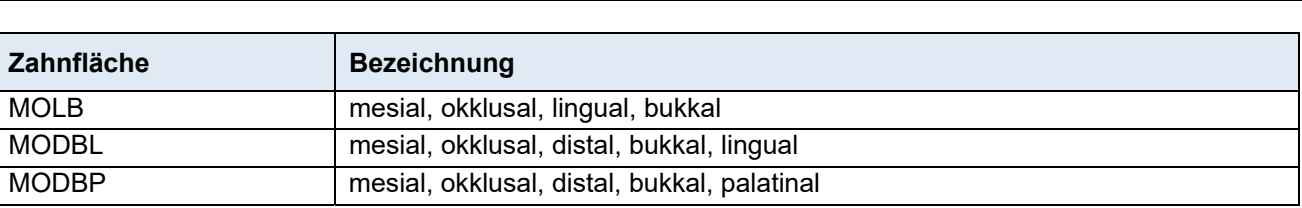

Die Angabe ist zwingend bei Positionsnummern der konservierend-chirurgischen Zahnbehandlung.

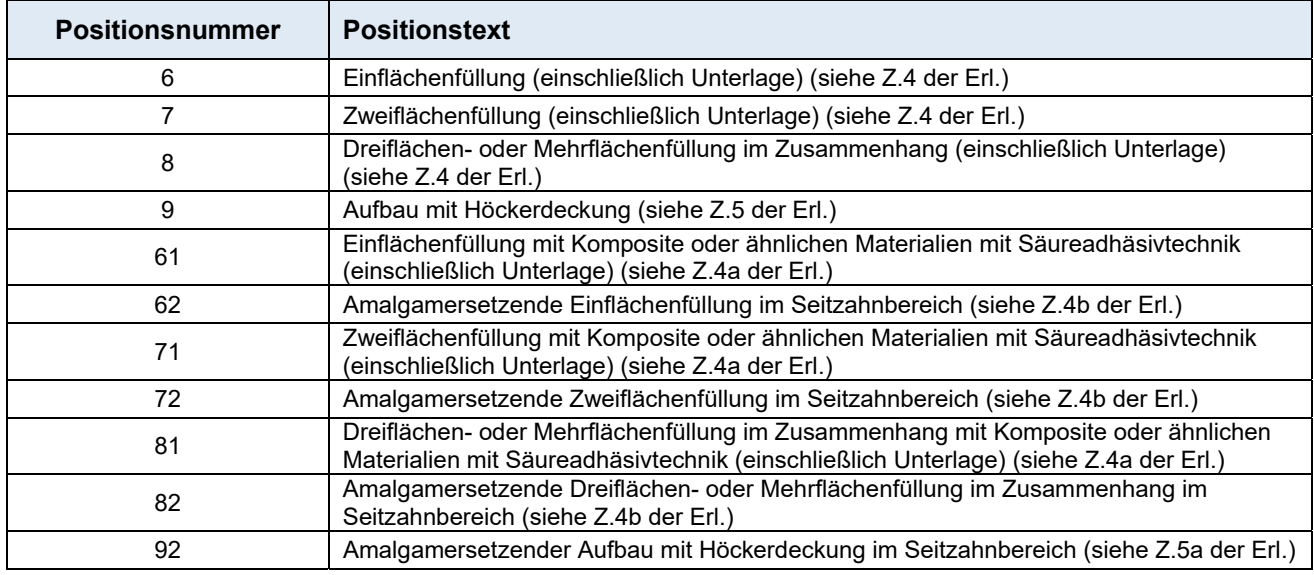

Bei einer Wahlzahnarzt Honorarnotenmeldung kann das Feld belegt werden. Bei einer Wahlarzt Honorarnotenmeldung darf kein Wert übermittelt werden.

#### **zahnnummer**

Hier ist die Nummer jenes Zahnes anzugeben, an dem eine Behandlung durchgeführt wurde. Die Angabe ist zwingend bei Positionsnummern der konservierend-chirurgischen Zahnbehandlung.

Für folgende Leistungen der zahnärztlichen Behandlung ist die Zahnnummer ebenfalls zwingend anzugeben.

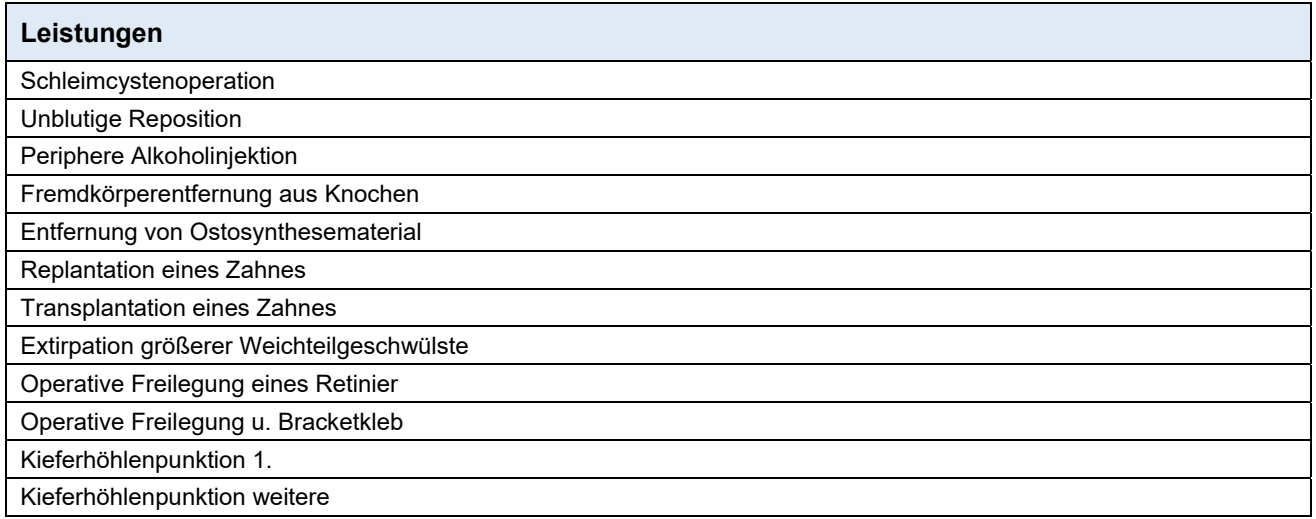

Bei einer Wahlzahnarzt Honorarnotenmeldung kann das Feld belegt werden. Bei einer Wahlarzt Honorarnotenmeldung darf kein Wert übermittelt werden.

Dachverband der<br>österreichischen<br>Sozialversicherung

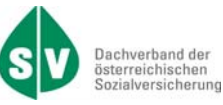

#### **D.1.4. datenZahlungsempfaenger**

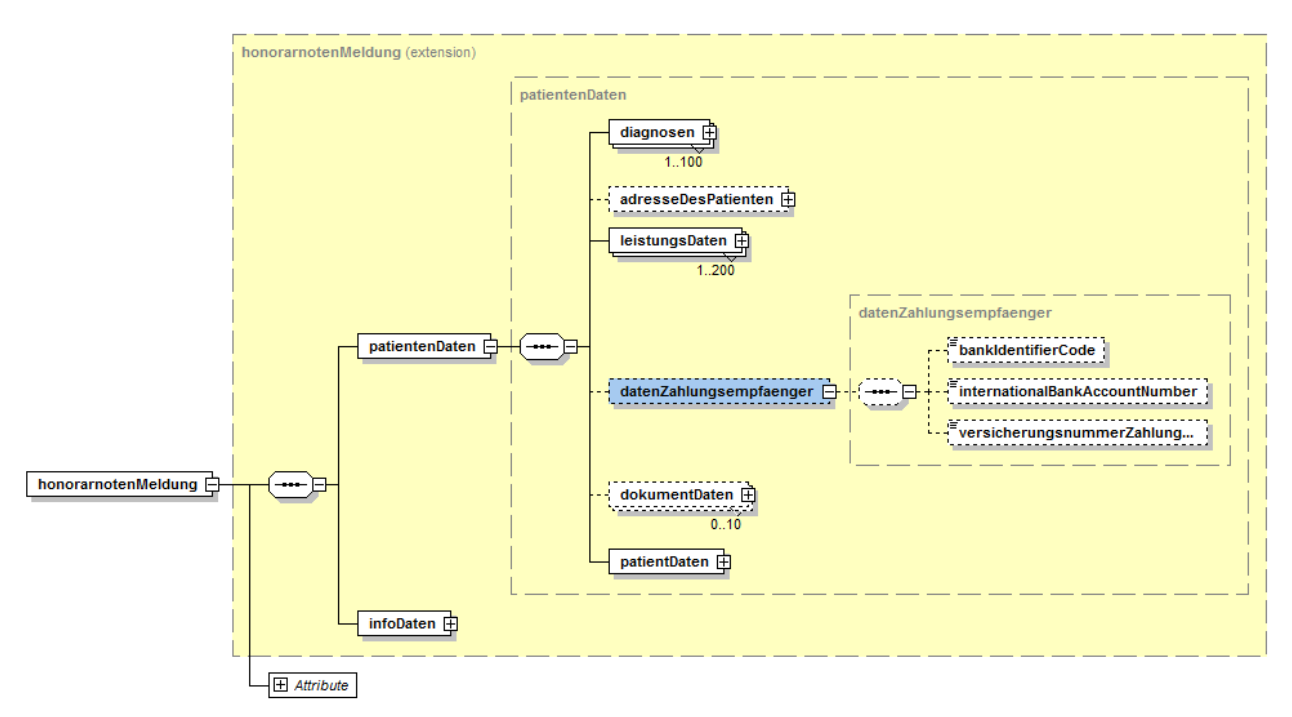

#### **XML-Struktur**

<datenZahlungsempfaenger>

- <bankIdentifierCode>a</bankIdentifierCode>
- <internationalBankAccountNumber>a</internationalBankAccountNumber>

<versicherungsnummerZahlungsempfaenger>0000000000</versicherungsnummerZahlungsempfaenger> </datenZahlungsempfaenger>

#### **Technische Beschreibung zu den Datenfeldern**

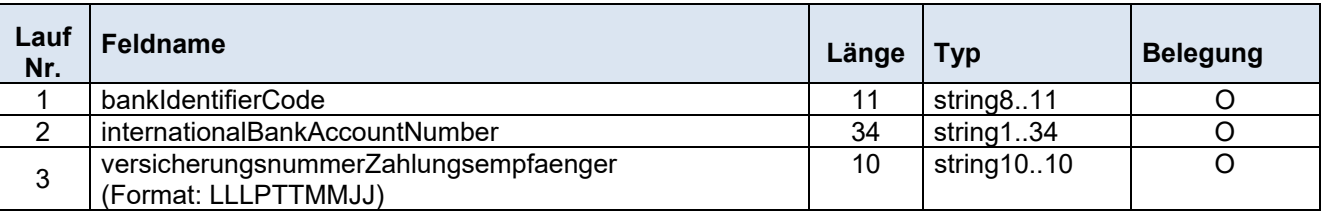

#### **Beschreibung zu den Datenfeldern**

#### **bankIdentifierCode**

Hier kann der BIC Code zur Bankverbindung des Patienten angegeben werden, die weltweit eindeutige Kurzbezeichnung einer Bank.

Der BIC ersetzt die Bankleitzahl und Name/Adresse einer Bank im Langtext.

Dieser ist zwingend anzuführen, wenn es sich um eine nicht österreichische Bankverbindung handelt.

#### **internationalBankAccountNumber**

Hier kann die IBAN der Bankverbindung des Patienten angegeben werden. Die IBAN ist die internationale Darstellung einer Bankverbindung und setzt sich aus Länderkennzeichen, Prüfziffer, Bank-Identifikation und Kontonummer zusammen.

#### **versicherungsnummerZahlungsempfaenger**

Hier kann die Versicherungsnummer des Zahlungsempfängers angegeben werden.

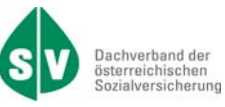

### **D.1.5. dokumentDaten**

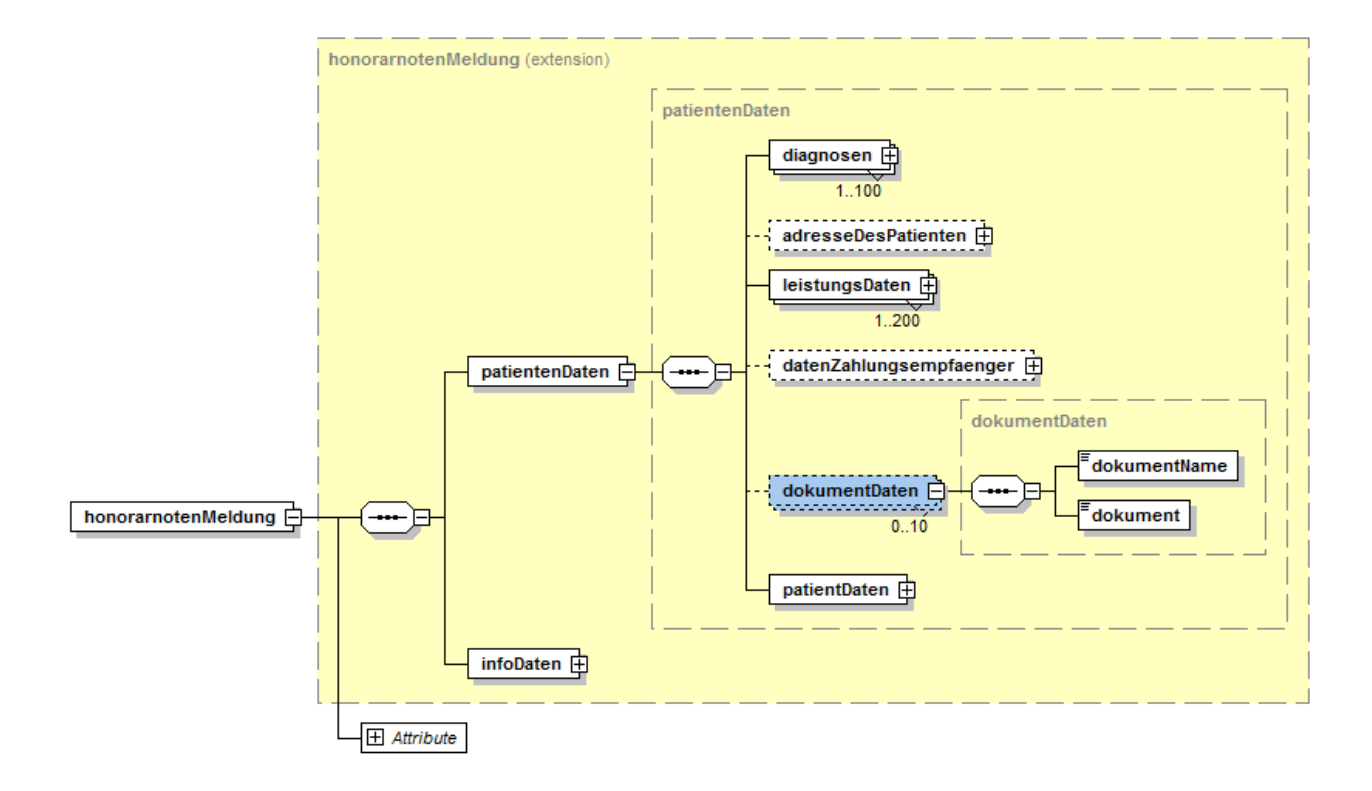

#### **XML-Struktur**

```
<dokumentDaten>
      <dokumentName>aaaaa</dokumentName>
      <dokument>YWFhYWFhYWFhYWFhYWFhYWFhYWFhYWFhYWFhYWFhYWFh.....</dokument>
</dokumentDaten>
```
#### **Technische Beschreibung zu den Datenfeldern**

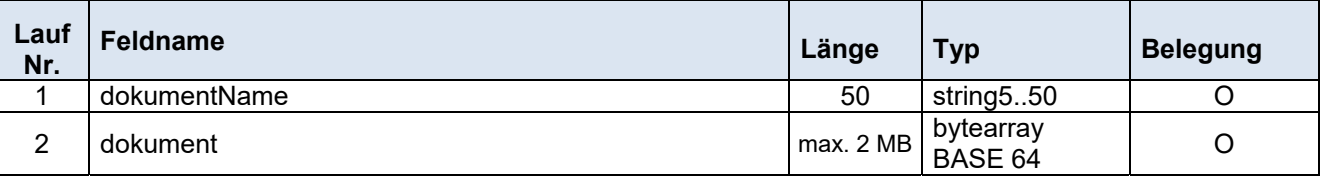

#### **Beschreibung zu den Datenfeldern**

#### **dokumentName**

Hier ist der Name des Dokumentes anzugeben.

Standard ist "Chefzahnarztbewilligung" oder "medizinische Unterlagen". Die Angabe ist zwingend, wenn ein Dokument (im PDF-Format) übermittelt wird, ansonsten optional.

#### **dokument**

Als Dokument gilt das eingescannte Schriftstück (zwingend im PDF-Format). Hier werden die Formulardaten als Bytecode übertragen.

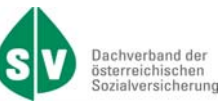

### **D.1.6. patientDaten**

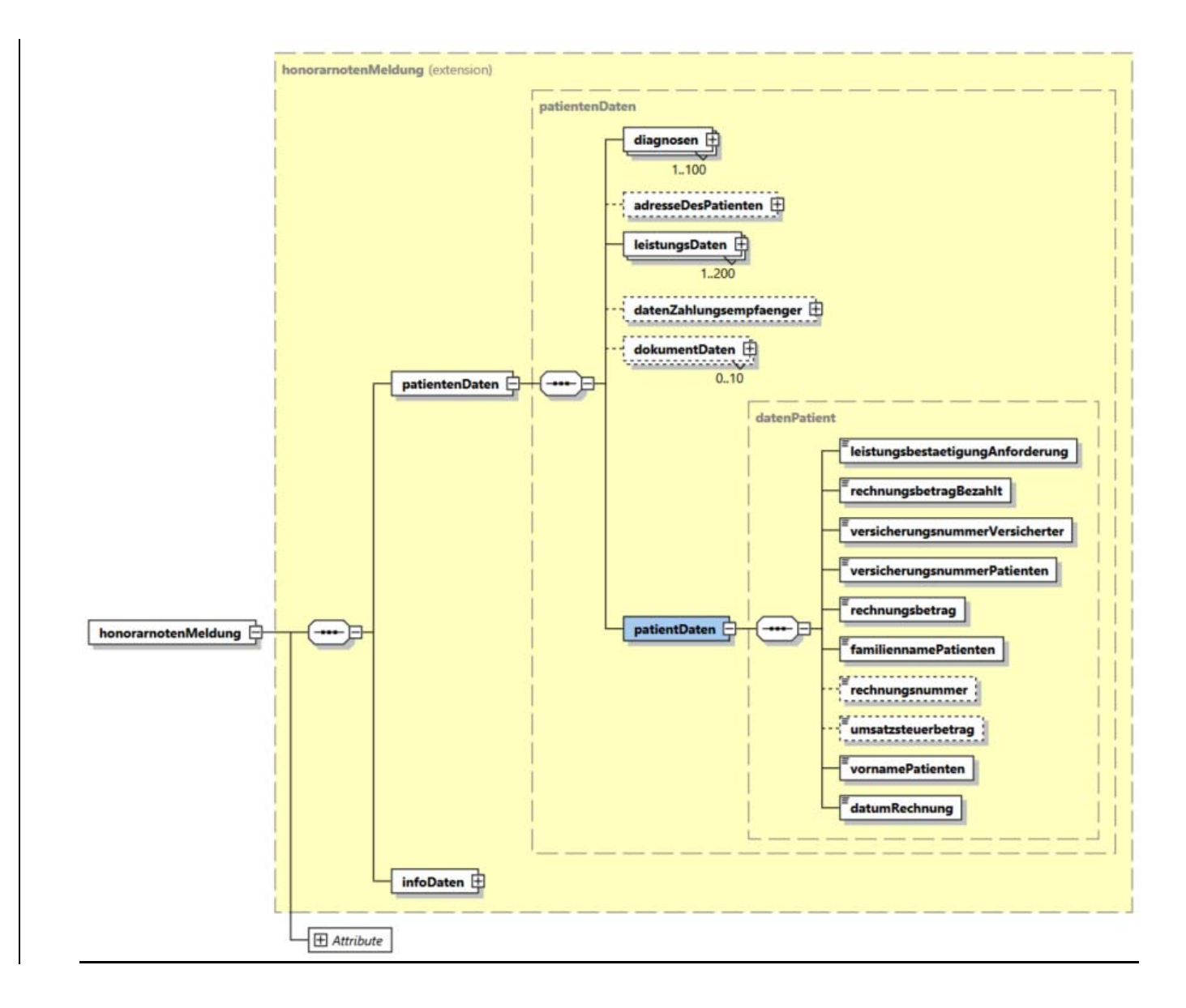

#### **XML-Struktur**

```
<patientDaten>
        <leistungsbestaetigungAnforderung>true</leistungsbestaetigungAnforderung>
        <rechnungsbetragBezahlt>true</rechnungsbetragBezahlt>
        <versicherungsnummerVersicherter>0000000000</versicherungsnummerVersicherter>
        <versicherungsnummerPatienten>0000000000</versicherungsnummerPatienten>
       <rechnungsbetrag>1</rechnungsbetrag>
        <familiennamePatienten>a</familiennamePatienten>
       <rechnungsnummer>a</rechnungsnummer>
        <umsatzsteuerbetrag>1</umsatzsteuerbetrag>
        <vornamePatienten>a</vornamePatienten> 
       <datumRechnung>2007-01-01</datumRechnung >
</patientDaten>
```
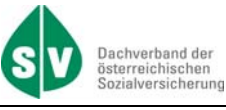

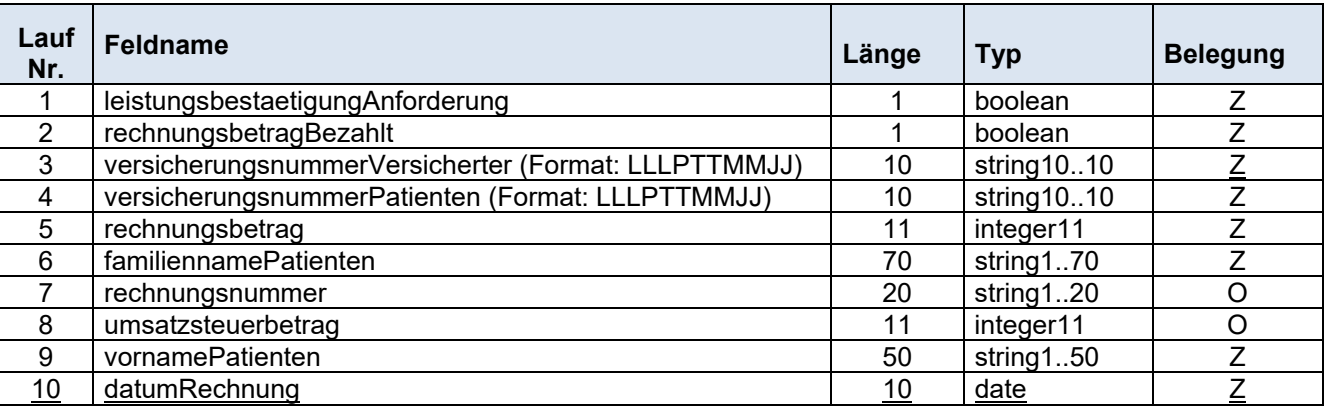

#### **Beschreibung zu den Datenfeldern**

#### **leistungsbestaetigungAnforderung**

Hier kann mittels true/false Checkbox die Anforderung einer Leistungsbestätigung gesteuert werden.

#### **rechnungsbetragBezahlt**

Es handelt sich hier um die Bestätigung des Zahlungseinganges beim Wahlarzt. Das Feld muss mit "true" belegt werden. Bei Nicht- oder falscher Belegung erfolgt aufgrund der Formalprüfung durch ELDA eine negative Rückmeldung.

#### **versicherungsnummerVersicherter**

Hier MUSS die Versicherungsnummer des Versicherten angegeben werden, wenn der Patient ein Angehöriger ist.

Das Feld ist dann zwingend zu belegen, wenn die Versicherungsnummer des Patienten nicht bekannt ist und es sich um einen mitversicherten Angehörigen handelt.

#### **versicherungsnummerPatienten**

Hier ist die Versicherungsnummer des Patienten anzugeben.

#### **rechnungsbetrag**

Es handelt sich um jenen Betrag, den der Patient für die konsumierten Leistungen bezahlt hat. Der Rechnungsbetrag ist in Cent anzugeben.

#### **familiennamePatienten**

Hier muss der Familienname des Patienten angeführt werden.

#### **rechnungsnummer**

Hier kann die vom Arzt vergebene Rechnungsnummer angeführt werden.

#### **umsatzsteuerbetrag**

Es handelt sich um jenen Betrag, den der Patient als Umsatzsteuerbetrag für die konsumierten Leistungen bezahlt hat. Der Umsatzsteueranteilsbetrag ist in Cent anzugeben.

#### **vornamePatienten**

Hier muss der Vorname des Patienten angeführt werden.

#### **datumRechnung**

Hier muss das Rechnungsdatum angegeben werden.

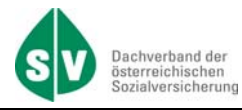

# **D.2. infoDaten – graphischer Überblick**

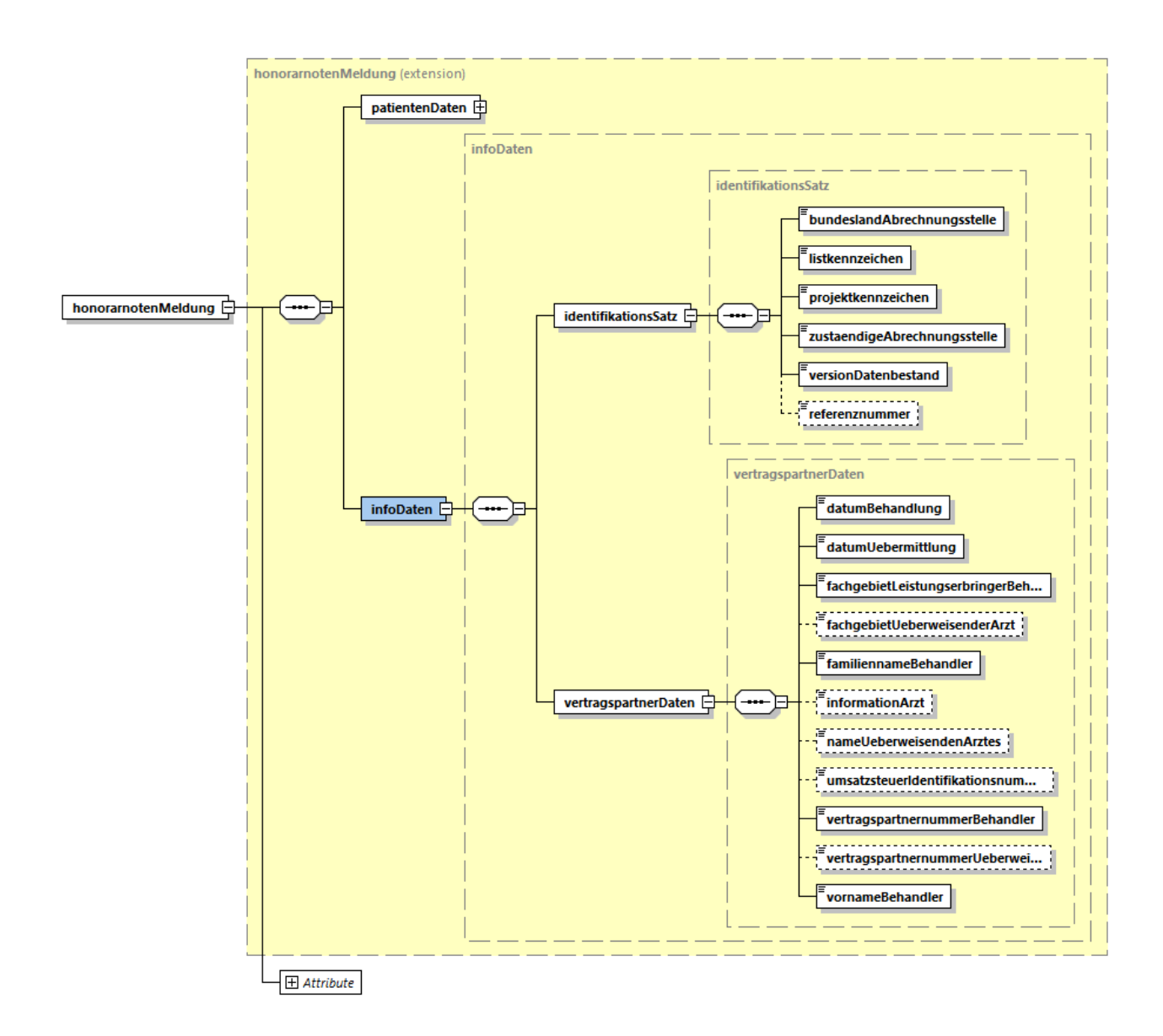

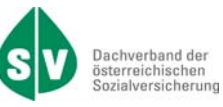

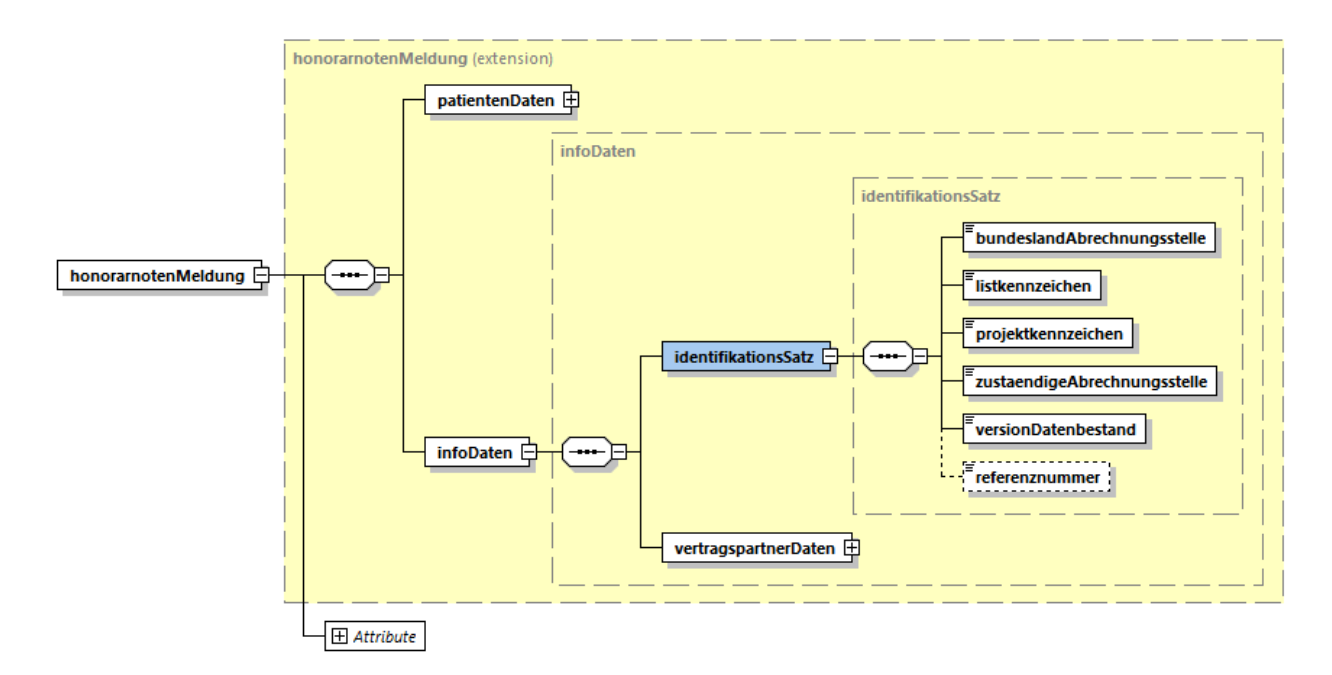

#### **XML-Struktur**

<identifikationsSatz>

- <bundeslandAbrechnungsstelle>1</bundeslandAbrechnungsstelle>
- <listkennzeichen>aa</listkennzeichen>
- <projektkennzeichen>aa</projektkennzeichen>
- <zustaendigeAbrechnungsstelle>11</zustaendigeAbrechnungsstelle>
- <versionDatenbestand>1</versionDatenbestand>
- <referenznmmer>a</referenznummer>
- </identifikationsSatz>

### **Technische Beschreibung zu den Datenfeldern**

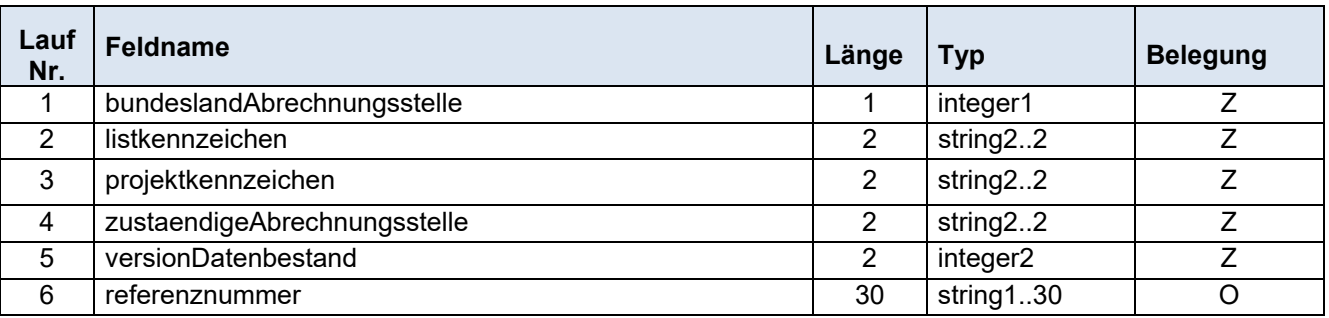

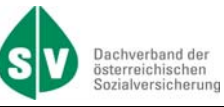

#### **Beschreibung zu den Datenfeldern**

#### **bundeslandAbrechnungsstelle**

Hier ist das Bundesland der zuständigen Abrechnungsstelle anzugeben.

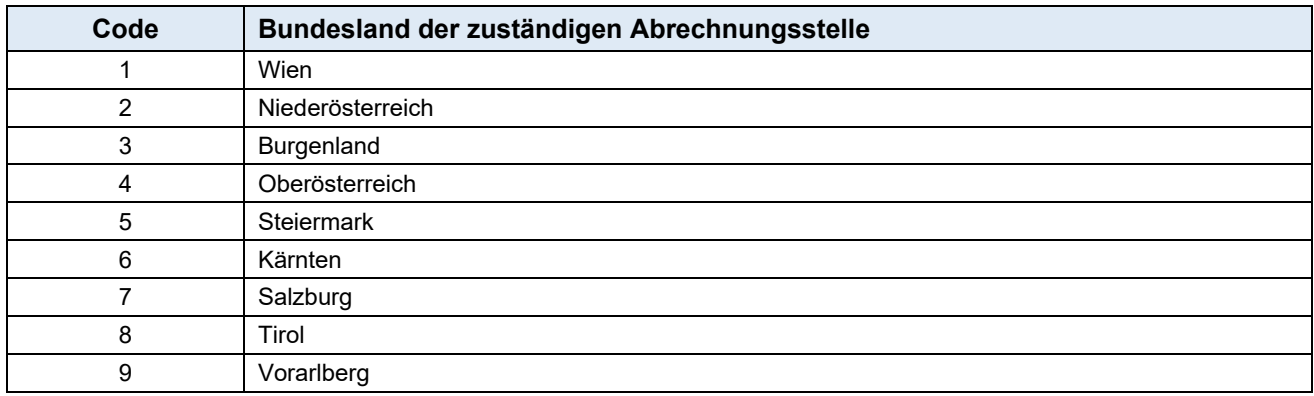

#### **listkennzeichen**

Mit Hilfe des Listkennzeichens wird der übermittelte Datenbestand eindeutig gekennzeichnet

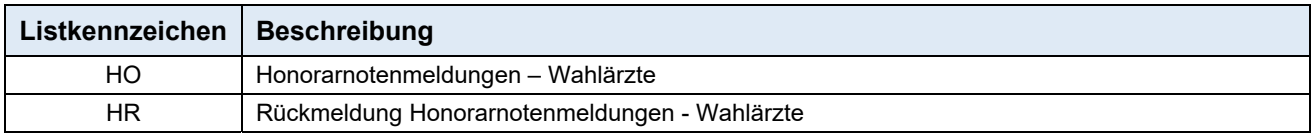

#### **projektkennzeichen**

Mit Hilfe des Projektkennzeichens wird der übermittelte Datenbestand eindeutig einem Projekt zugeordnet.

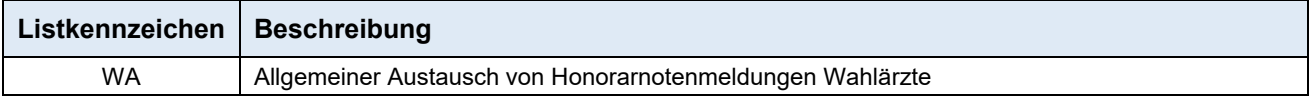

#### **zustaendigeAbrechnungsstelle**

Hier ist jener Versicherungsträger anzugeben, an welchen die Daten weitergeleitet werden.

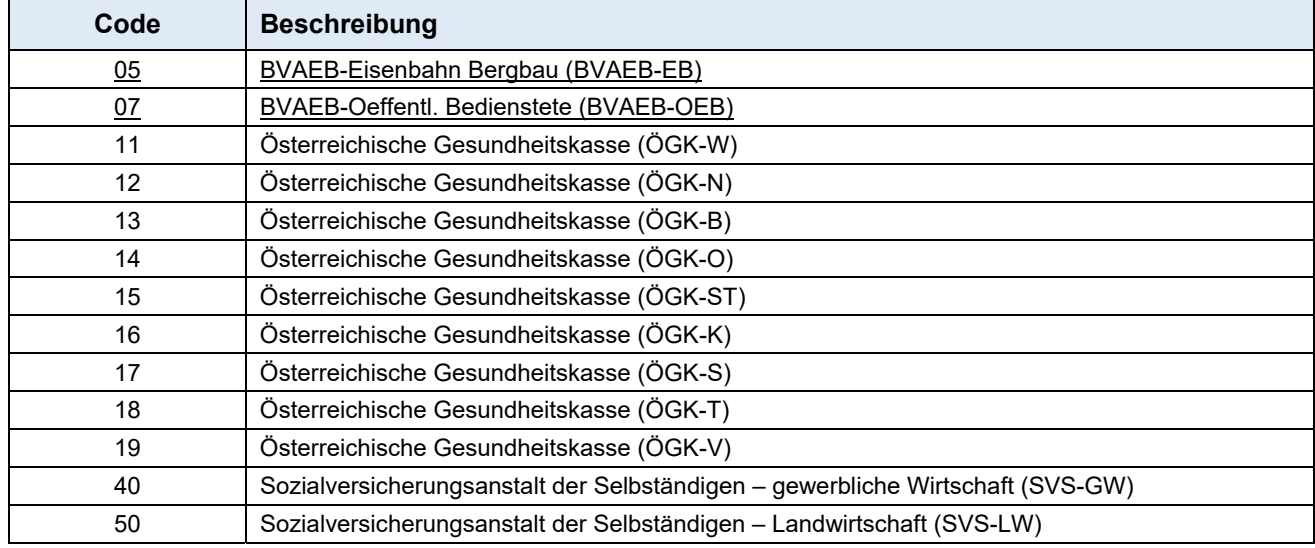

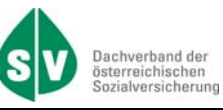

#### **versionDatenbestand**

Hier ist die Versionsnummer des übermittelten Datenbestandes anzugeben.

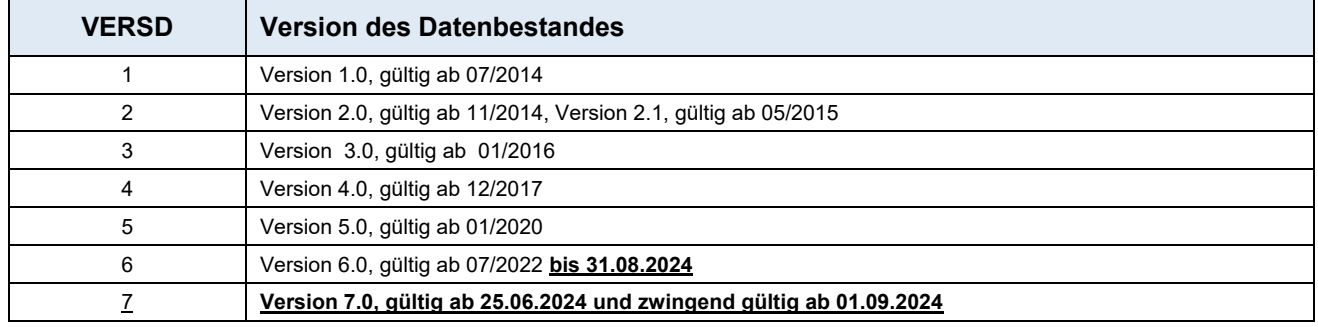

#### **referenznummer**

Bei der Übermittlung von einer/mehreren Rechnung(en) wird die Belegung der Referenznummer empfohlen. Bei den Rückmeldungen wird diese Nummer mitgegeben/zurückgeschickt, sodass das ein vereinfachtes Zusammenfinden der ursprünglichen Übermittlungen möglich ist.

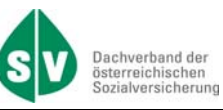

#### **D.2.2. vertragspartnerDaten**

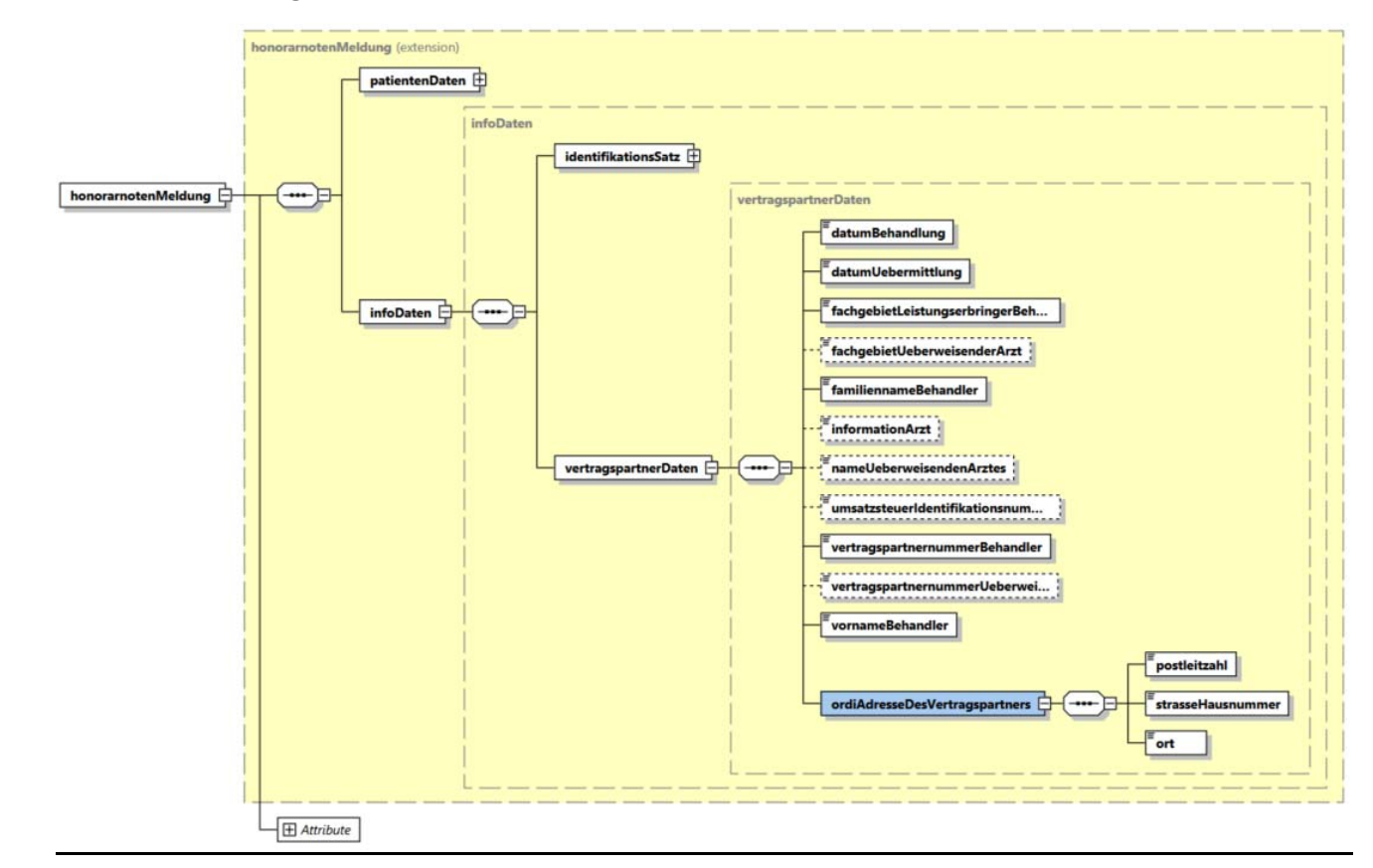

#### **XML-Struktur**

<vertragspartnerDaten>

- <datumBehandlung>2007-01-01</datumBehandlung>
- <datumUebermittlung>2001-12-17T09:30:47Z</datumUebermittlung>
- <fachgebietLeistungserbringerBehandler>1</fachgebietLeistungserbringerBehandler>
- <fachgebietUeberweisenderArzt>1</fachgebietUeberweisenderArzt>
- <familiennameBehandler>a</familiennameBehandler>
- <informationArzt>a</informationArzt>
- <nameUeberweisendenArztes>a</nameUeberweisendenArztes>
- <umsatzsteuerIdentifikationsnummer>a</umsatzsteuerIdentifikationsnummer>
- <vertragspartnernummerBehandler>000000</vertragspartnernummerBehandler>
- <vertragspartnernummerUeberweisenderArzt>000000</vertragspartnernummerUeberweisenderArzt> <vornameBehandler>a</vornameBehandler>
- <ordiAdresseDesVertragspartners>
	- <postleitzahl>a</postleitzahl>
	- <strasseHausnummer>a</strasseHausnummer>
- <ort>a</ort>
- <ordiAdresseDesVertragspartners>

</vertragspartnerDaten>

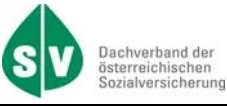

#### **Technische Beschreibung zu den Datenfeldern**

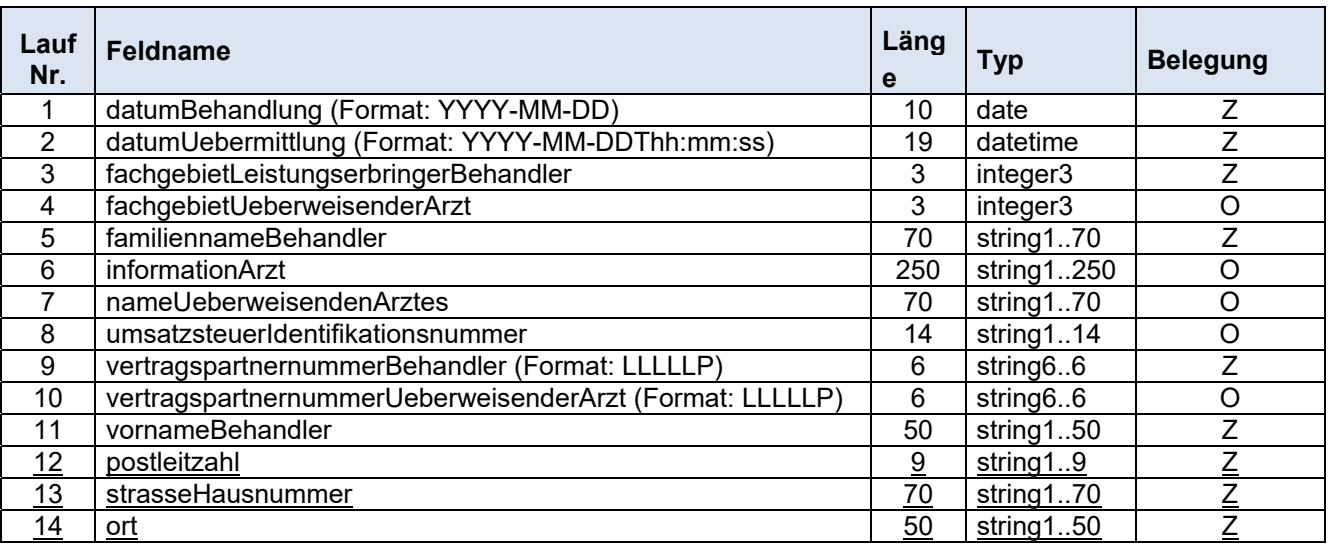

#### **Beschreibung zu den Datenfeldern**

#### **datumBehandlung**

Hier ist das Datum der ältesten Behandlung (Datum der Leistungserbringung) des Patienten, das in diesem Datensatz übermittelt wird, anzugeben.

#### **datumUebermittlung**

Hier ist das Datum der Übermittlung des Datensatzes anzugeben.

#### **fachgebietLeistungserbringerBehandler**

Hier ist der Code des Fachgebietes des Leistungserbringers bzw. Behandlers anzugeben. Die Beschreibung zu den Fachgebieten finden Sie im Kapitel E.3

#### **fachgebietUeberweisenderArzt**

Hier kann der Code des Fachgebietes des Überweisenden Arztes angegeben werden. Die Beschreibung zu den Fachgebieten finden Sie im Kapitel E.3

#### **familiennameBehandler**

Hier muss der Familienname des Behandlers angeführt werden.

#### **informationArzt**

Hier können Drittempfängerdaten (z.B. Sachwalter) übermittelt werden, wenn dieser keine Versicherungsnummer hat oder sonstige Informationen.

#### **nameUeberweisendenArztes**

Hier kann der Name des überweisenden Arztes angegeben werden.

#### **umsatzsteuerIdentifikationsnummer**

Die Umsatzsteueridentifikationsnummer (UID-Nummer) ist eine spezielle Steuernummer, die der Identifikation gegenüber anderen Unternehmen dient.

Die Angabe ist zwingend anzugeben, wenn die Gesamtsumme der Brutto-Rechnung € 10.000,- übersteigt.

#### **vertragspartnernummerBehandler**

Hier ist die Vertragspartnernummer des behandelnden Wahlzahnarztes anzugeben. Die Beschreibung zur Vertragspartnernummer finden Sie im Kapitel E.2.

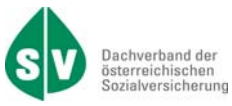

#### **vertragspartnernummerUeberweiser**

Hier kann die Vertragspartnernummer des überweisenden Arztes angegeben werden. Die Beschreibung zur Vertragspartnernummer finden Sie im Kapitel E.2.

#### **vornameBehandler**

Hier muss der Vorname des Behandlers angeführt werden.

#### **postleitzahl**

Hier **muss** die Postleitzahl zur kontaktierten Ordination des Vertragspartners angegeben werden.

#### **strasseHausnummer**

Hier **muss** die Straße und Hausnummer/Stock/Tür zur kontaktierten Ordination des Vertragspartners angegeben werden.

**ort** 

Hier **muss** der Ort zur kontaktierten Ordination des Vertragspartners angegeben werden.

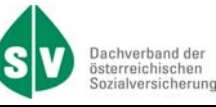

### **E.1. Versicherungsnummer**

Offizielle Beschreibung der österreichischen Sozialversicherungsnummer durch den Dachverband der österreichischen Sozialversicherungsträger:

Alle sozialversicherten Personen haben ihre eigene eindeutige Sozialversicherungsnummer. Die Sozialversicherungsnummern werden in einem zentralen Verzeichnis (Kataster) beim Dachverband verwaltet und von allen österreichischen Sozialversicherungsträgern (Kranken-, Pensions- und Unfallversicherung) und von der Arbeitsmarktverwaltung verwendet.

- 1. Aufbau der Sozialversicherungsnummer
	- 1.1. Die Sozialversicherungsnummer hat 10 Stellen:

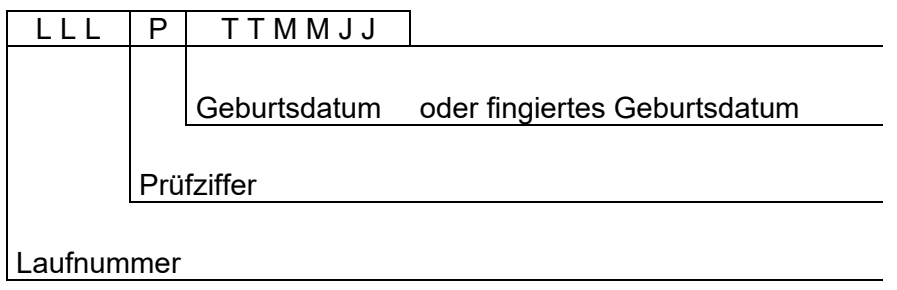

1.2. Die letzten sechs Stellen beinhalten das Geburtsdatum in der Form TTMMJJ (Tag, Monat, Jahr). Es ist zu beachten, dass das Jahrhundert der Geburt in der Versicherungsnummer nicht aufscheint. Es ist daher aus der Versicherungsnummer nicht erkennbar, ob eine Person z. B. am 17.03.1903 oder am 17.03.2003 geboren wurde.

Ist nur das Jahr der Geburt bekannt, wird der Tag und der Monat der Geburt fingiert (fingierte Monatsangabe MM = 13, 14, 15, … Tagesangabe TT = 01 - 31). In diesen Fällen kann aus der Sozialversicherungsnummer das Geburtsdatum nicht abgeleitet werden.

1.3. Die vierte Stelle der Versicherungsnummer ist eine Prüfziffer, die wie folgt errechnet wird:

Jede Stelle der Laufnummer und des Geburtsdatums wird mit einem bestimmten Multiplikator multipliziert. Die Prüfziffer ist der Divisionsrest aus der Summe der Produkte dividiert durch 11. Ergibt sich ein Divisionsrest von 10 so wird die Laufnummer nicht verwendet.

Beispiel: Die Versicherungsnummer lautet 168 0 25 02 50

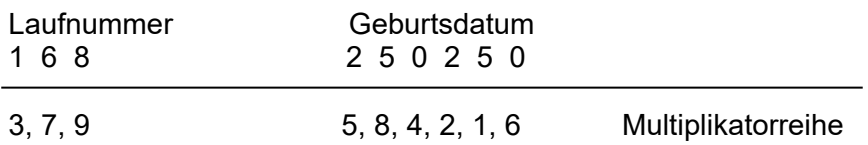

Die Produktsumme ist 176, dividiert durch 11, verbleibt ein Rest von 0 (= Prüfziffer). Diese Prüflogik gilt auch für Sozialversicherungsnummern mit fingiertem Geburtsdatum. Versicherungsnummern, die nicht dieser Prüflogik entsprechen, sind falsch!

## **E.2. Vertragspartnernummer**

Die Vertragspartnernummer wird vom Dachverband der österreichischen Sozialversicherungsträger vergeben. Sie ist grundsätzlich personenbezogen und Hauptordnungsbegriff aller Vertragspartnerdaten.

Der Ordnungsbegriff Vertragspartnernummer wird im Dachverband verwaltet.

Die Vertragspartnernummer ist numerisch, 6-stellig, wobei die 6. Stelle eine Prüfziffer ist, die die Richtigkeit der Vertragspartnernummer gewährleistet.

Die Vertragspartnernummer hat folgenden Aufbau:

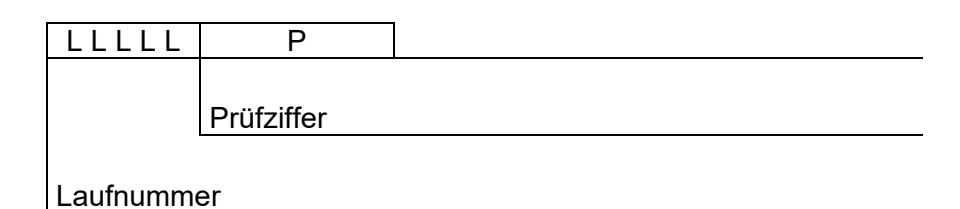

Die Prüfziffer (P) wird auf folgende Art errechnet:

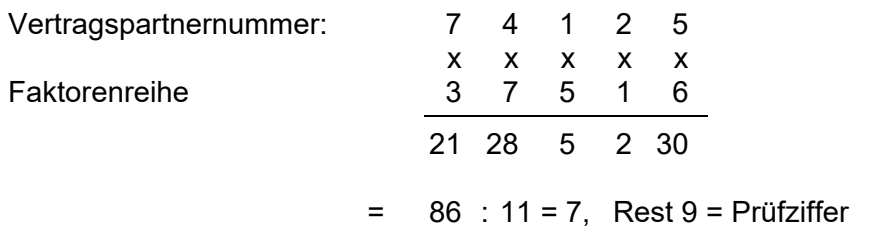

Die Prüfziffer ist der Rest aus der Summe der Produkte geteilt durch 11. Jede Stelle der Vertragspartnernummer wird mit einem Faktor multipliziert. Faktorenreihe: 37516

Ergibt sich ein Divisionsrest von 10, so lautet die Prüfziffer in jedem Fall 5.

Ergibt der Divisionsrest 0-9, dann gelten folgende zwei Regeln:

- 1) Divisionsrest = Prüfziffer
- 2) Divisionsrest erhöht um 5 = Prüfziffer. Ist die daraus resultierende Ziffer größer gleich 10 so ist die Zehnerstelle zu entfernen.
- Beispiel1: Die Laufnummer 28902 ergibt, aufgrund des Divisionsrests von 9, die **zwei** Vertragspartnernummern 289029 und 289024.
- Beispiel2: Die Laufnummer 10540 ergibt, aufgrund des Divisionsrests von 10, **eine** Vertragspartnernummer 105405.

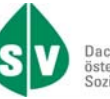

# **E.3. Fachgebiete**

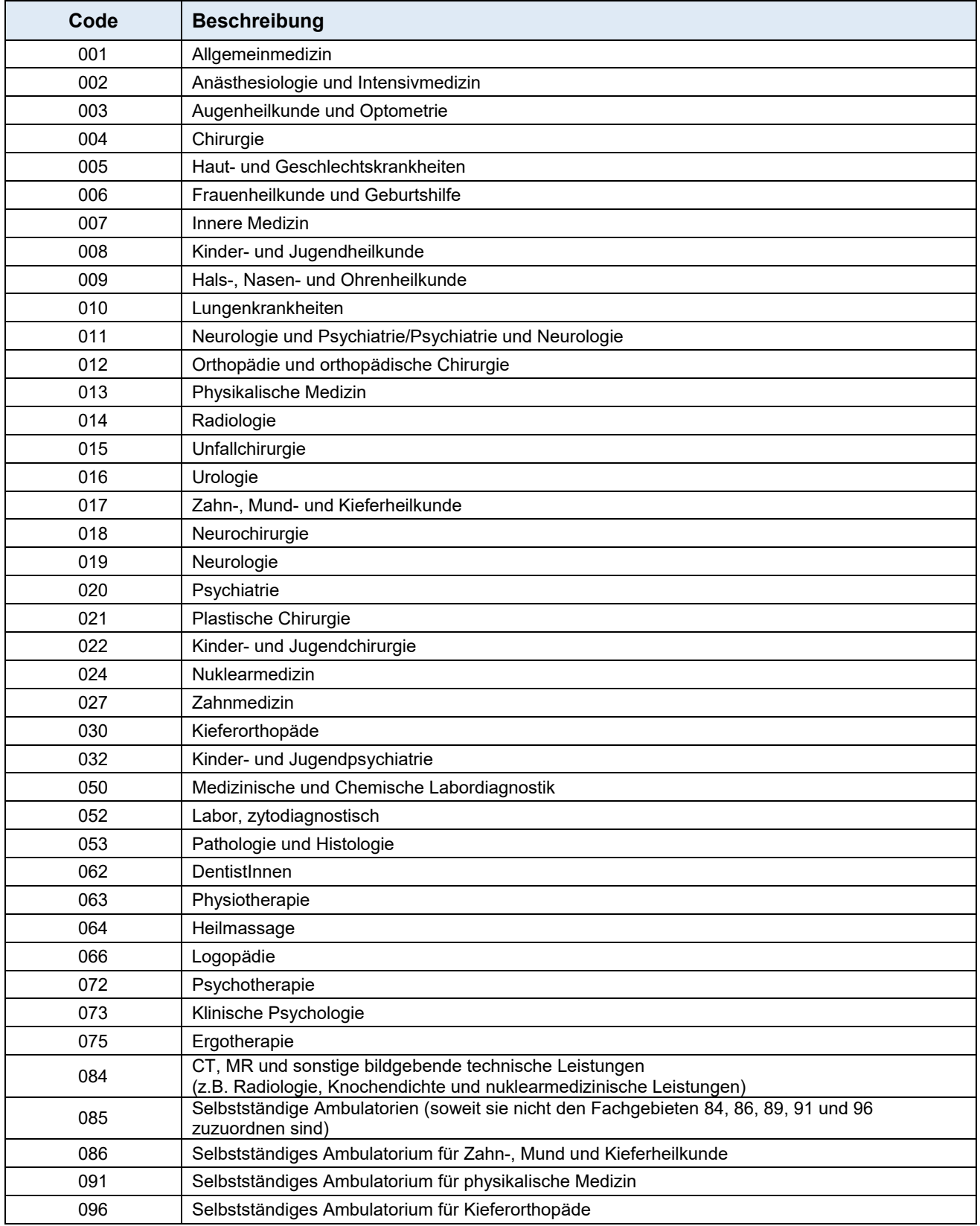

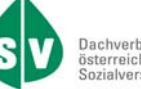

# Dachverband der<br>österreichischen<br>Sozialversicherung

# **E.4. XML-Datensatz**

```
<?xml version="1.0" encoding="UTF‐8"?>
<n1:honorarnotenMeldung akz="a" xsi:schemaLocation="http://at.sozvers.stp.elda.wa WA_V6.xsd" 
xmlns:n1="http://at.sozvers.stp.elda.wa" xmlns:xsi="http://www.w3.org/2001/XMLSchema-instance">
        <patientenDaten>
                     <diagnosen>
                               <diagnose>aa</diagnose>
                               <diagnoseSchluessel>a</diagnoseSchluessel>
                      </diagnosen>
                      <adresseDesPatienten>
                               <postleitzahl>a</postleitzahl>
                               <staatIsoA3>a</staatIsoA3>
                               <strasseHausnummer>a</strasseHausnummer>
                               <ort>a</ort>
                      </adresseDesPatienten>
                      <leistungsDaten>
                               <datumLeistungserbringungVon>2007‐01‐01</datumLeistungserbringungVon>
                               <datumLeistungserbringungBis>2007‐01‐01</datumLeistungserbringungBis>
                               <bruttoBetragProPosition>1</bruttoBetragProPosition>
                               <leistungsart>114</leistungsart>
                               <positionsnummer>a</positionsnummer>
                               <positionsnummerAnzahl>1</positionsnummerAnzahl>
                               <positionstext>a</positionstext>
                               <umsatzsteuerSatz>1</umsatzsteuerSatz>
                               <behandlungsjahr>1</behandlungsjahr>
                               <zahnflaeche>a</zahnflaeche>
                               <zahnnummer>1</zahnnummer>
                      </leistungsDaten>
                      <datenZahlungsempfaenger>
                               <bankIdentifierCode>a</bankIdentifierCode>
                               <internationalBankAccountNumber>a</internationalBankAccountNumber>   
                     <versicherungsnummerZahlungsempfaenger>0000000000</versicherungsnummerZahlungsempfaenger>
                      </datenZahlungsempfaenger>
                      <dokumentDaten>
                               <dokumentName>aaaaa</dokumentName>
                               <dokument>*** ERROR ***</dokument>
                      </dokumentDaten>
                      <patientDaten>
                               <leistungsbestaetigungAnforderung>true</leistungsbestaetigungAnforderung>
                               <rechnungsbetragBezahlt>true</rechnungsbetragBezahlt>
                               <versicherungsnummerVersicherter>0000000000</versicherungsnummerVersicherter>
                               <versicherungsnummerPatienten>0000000000</versicherungsnummerPatienten>
                               <rechnungsbetrag>1</rechnungsbetrag>
                               <familiennamePatienten>a</familiennamePatienten>
                           <rechnungsnummer>a</rechnungsnummer>
                               <umsatzsteuerbetrag>1</umsatzsteuerbetrag>
                               <vornamePatienten>a</vornamePatienten>
                               <datumRechnung>2007‐01‐01</datumRechnung>
                     </patientDaten>
         </patientenDaten>
        <infoDaten>
                      <identifikationsSatz>
                               <bundeslandAbrechnungsstelle>1</bundeslandAbrechnungsstelle>
                               <listkennzeichen>aa</listkennzeichen>
                               <projektkennzeichen>aa</projektkennzeichen>
                               <zustaendigeAbrechnungsstelle>05</zustaendigeAbrechnungsstelle>
                               <versionDatenbestand>1</versionDatenbestand>
                               <referenznummer>a</referenznummer>
                      </identifikationsSatz>
                      <vertragspartnerDaten>
                               <datumBehandlung>2007‐01‐01</datumBehandlung>
                               <datumUebermittlung>2001‐12‐17T09:30:47Z</datumUebermittlung>
                               <fachgebietLeistungserbringerBehandler>1</fachgebietLeistungserbringerBehandler>
                               <fachgebietUeberweisenderArzt>1</fachgebietUeberweisenderArzt>
                               <familiennameBehandler>a</familiennameBehandler>
                               <informationArzt>a</informationArzt>
                               <nameUeberweisendenArztes>a</nameUeberweisendenArztes>
                               <umsatzsteuerIdentifikationsnummer>a</umsatzsteuerIdentifikationsnummer>
                               <vertragspartnernummerBehandler>000000</vertragspartnernummerBehandler>
                      <vertragspartnernummerUeberweisenderArzt>000000</vertragspartnernummerUeberweisenderArzt>
                               <vornameBehandler>a</vornameBehandler>
                               <ordiAdresseDesVertragspartners>
                                         <postleitzahl>a</postleitzahl>
                                         <strasseHausnummer>a</strasseHausnummer>
```
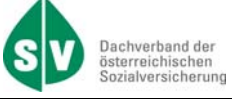

 <ort>a</ort> </ordiAdresseDesVertragspartners> </vertragspartnerDaten> </infoDaten> </n1:honorarnotenMeldung>

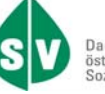

# **E.5. XSD-Schema**

```
<?xml version="1.0"?>
<xs:schema xmlns:xs="http://www.w3.org/2001/XMLSchema" xmlns="http://at.sozvers.stp.elda.wa"
targetNamespace="http://at.sozvers.stp.elda.wa">
         <xs:complexType name="returnMeldungen">
    <xs:sequence minOccurs="1" maxOccurs="1">
    <xs:element name="returnCode" type="xs:int" minOccurs="1" maxOccurs="1">
                                          <xs:annotation>
                                                    <xs:documentation>länge 3</xs:documentation>
                                          </xs:annotation>
                                </xs:element>
                                <xs:element name="returnMeldung" type="xs:string" minOccurs="0" maxOccurs="1">
                                          <xs:annotation>
                                                    <xs:documentation>länge 250</xs:documentation>
                                          </xs:annotation>
                                </xs:element>
                      </xs:sequence>
         </xs:complexType>
         <xs:complexType name="infoDaten">
                      <xs:sequence minOccurs="1" maxOccurs="1">
                                <xs:element name="identifikationsSatz" type="identifikationsSatz" minOccurs="1"
maxOccurs="1"/>
                                <xs:element name="vertragspartnerDaten" type="vertragspartnerDaten" minOccurs="1"
maxOccurs="1"/>
                      </xs:sequence>
         </xs:complexType>
         <xs:complexType name="identifikationsSatz">
                      <xs:sequence>
                                <xs:element name="bundeslandAbrechnungsstelle">
                                          <xs:simpleType>
                                                    <xs:restriction base="xs:nonNegativeInteger">
                                                               <xs:maxInclusive value="9"/>
                                                               <xs:minInclusive value="1"/>
                                                    </xs:restriction>
                                          </xs:simpleType>
                                </xs:element>
                                <xs:element name="listkennzeichen">
                                          <xs:simpleType>
                                                    <xs:restriction base="xs:string">
                                                               <xs:minLength value="2"/>
                                                               <xs:maxLength value="2"/>
                                                    </xs:restriction>
                                          </xs:simpleType>
                                </xs:element>
                                <xs:element name="projektkennzeichen">
                                          <xs:simpleType>
                                                    <xs:restriction base="xs:string">
                                                               <xs:minLength value="2"/>
                                                               <xs:maxLength value="2"/>
                                                    </xs:restriction>
                                          </xs:simpleType>
                                </xs:element>
                                <xs:element name="zustaendigeAbrechnungsstelle">
                                          <xs:simpleType>
                                                    <xs:restriction base="xs:string">
                                                               <xs:minLength value="2"/>
                                                               <xs:maxLength value="2"/>
                                                               <xs:pattern value="(05|07|11|12|13|14|15|16|17|18|19|40|50)"/>
                                                    </xs:restriction>
                                          </xs:simpleType>
                                </xs:element>
                                <xs:element name="versionDatenbestand">
                                          <xs:simpleType>
                                                    <xs:restriction base="xs:int">
                                                               <xs:maxInclusive value="99"/>
                                                               <xs:minInclusive value="1"/>
                                                               <xs:totalDigits value="2"/>
                                                    </xs:restriction>
                                          </xs:simpleType>
                                </xs:element>
                                <xs:element name="referenznummer" minOccurs="0">
                                          <xs:simpleType>
                                                    <xs:restriction base="xs:string">
                                                               <xs:maxLength value="30"/>
```
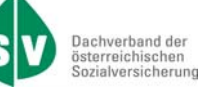

```
      </xs:restriction>
                                          </xs:simpleType>
                                </xs:element>
                      </xs:sequence>
         </xs:complexType>
         <xs:complexType name="leistungsDaten">
                      <xs:sequence>
                                <xs:element name="datumLeistungserbringungVon">
                                          <xs:simpleType>
                                                    <xs:restriction base="xs:date">
                                                               <xs:minInclusive value="2007‐01‐01"/>
                                                    </xs:restriction>
                                          </xs:simpleType>
                                </xs:element>
                                <xs:element name="datumLeistungserbringungBis">
                                          <xs:simpleType>
                                                    <xs:restriction base="xs:date">
                                                               <xs:minInclusive value="2007‐01‐01"/>
                                                    </xs:restriction>
                                          </xs:simpleType>
                                </xs:element>
                                <xs:element name="bruttoBetragProPosition" minOccurs="0">
                                          <xs:simpleType>
                                                     <xs:restriction base="xs:nonNegativeInteger">
                                                               <xs:maxInclusive value="99999999999"/>
                                                               <xs:totalDigits value="11"/>
                                                               <xs:minInclusive value="1"/>
                                                    </xs:restriction>
                                          </xs:simpleType>
                                </xs:element>
                                <xs:element name="leistungsart" minOccurs="0">
                                          <xs:simpleType>
                                                     <xs:annotation>
                                                              <xs:documentation>default 114 Wahlarzt</xs:documentation>
                                                    </xs:annotation>
                                               <xs:restriction base="xs:nonNegativeInteger">
                                                               <xs:maxInclusive value="150"/>
                                                               <xs:minInclusive value="100"/>
                                                               <xs:totalDigits value="3"/>
                                                               <xs:enumeration value="114"/>
                                                    </xs:restriction>
                                          </xs:simpleType>
                                </xs:element>
                                <xs:element name="positionsnummer">
                                          <xs:simpleType>
                                                    <xs:restriction base="xs:string">
                                                               <xs:minLength value="1"/>
                                                               <xs:maxLength value="12"/>
                                                    </xs:restriction>
                                          </xs:simpleType>
                                </xs:element>
                                <xs:element name="positionsnummerAnzahl">
                                          <xs:simpleType>
                                                    <xs:restriction base="xs:nonNegativeInteger">
                                                               <xs:maxInclusive value="999"/>
                                                               <xs:minInclusive value="1"/>
                                                     </xs:restriction>
                                          </xs:simpleType>
                                </xs:element>
                                <xs:element name="positionstext" minOccurs="0">
                                          <xs:simpleType>
                                                    <xs:restriction base="xs:string">
                                                               <xs:maxLength value="100"/>
                                                               <xs:minLength value="1"/>
                                                    </xs:restriction>
                                          </xs:simpleType>
                                </xs:element>
                                <xs:element name="umsatzsteuerSatz" minOccurs="0">
                                          <xs:simpleType>
                                                    <xs:restriction base="xs:nonNegativeInteger">
       <xs:maxInclusive value="99"/>
       <xs:minInclusive value="1"/>
                                                    </xs:restriction>
                                          </xs:simpleType>
                                </xs:element>
                                <xs:element name="behandlungsjahr" minOccurs="0">
                                          <xs:simpleType>
```
<xs:restriction base="xs:int">

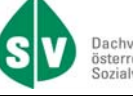

Dachverband der<br>österreichischen<br>Sozialversicherung

```
       <xs:minInclusive value="1"/>
                                                         <xs:totalDigits value="1"/>
                                              </xs:restriction>
                                   </xs:simpleType>
                        </xs:element>
                        <xs:element name="zahnflaeche" minOccurs="0">
                                   <xs:simpleType>
                                              <xs:restriction base="xs:string">
                                                         <xs:minLength value="1"/>
                                                         <xs:maxLength value="12"/>
                                              </xs:restriction>
                                   </xs:simpleType>
                        </xs:element>
                        <xs:element name="zahnnummer" minOccurs="0">
                                   <xs:simpleType>
                                              <xs:restriction base="xs:int">
                                                         <xs:totalDigits value="2"/>
                                                         <xs:minInclusive value="1"/>
                                                         <xs:maxInclusive value="99"/>
                                              </xs:restriction>
                                   </xs:simpleType>
                        </xs:element>
              </xs:sequence>
</xs:complexType>
<xs:complexType name="diagnosen">
              <xs:sequence>
                        <xs:element name="diagnose">
                                   <xs:simpleType>
                                              <xs:restriction base="xs:string">
                                                         <xs:minLength value="2"/>
                                                         <xs:maxLength value="70"/>
                                              </xs:restriction>
                                   </xs:simpleType>
                        </xs:element>
                        <xs:element name="diagnoseSchluessel" minOccurs="0">
                                   <xs:simpleType>
                                              <xs:restriction base="xs:string">
                                                         <xs:maxLength value="7"/>
                                                         <xs:minLength value="1"/>
                                              </xs:restriction>
                                   </xs:simpleType>
                        </xs:element>
              </xs:sequence>
</xs:complexType>
<xs:complexType name="adresseDesPatienten">
              <xs:sequence minOccurs="0">
                        <xs:element name="postleitzahl" minOccurs="0">
                                   <xs:simpleType>
                                              <xs:restriction base="xs:string">
                                                         <xs:maxLength value="9"/>
                                                         <xs:minLength value="1"/>
                                              </xs:restriction>
                                   </xs:simpleType>
                        </xs:element>
                        <xs:element name="staatIsoA3" minOccurs="0">
                                   <xs:simpleType>
                                              <xs:restriction base="xs:string">
                                                         <xs:maxLength value="3"/>
                                                         <xs:minLength value="1"/>
                                              </xs:restriction>
                                   </xs:simpleType>
                        </xs:element>
                        <xs:element name="strasseHausnummer" minOccurs="0">
                                   <xs:simpleType>
                                              <xs:restriction base="xs:string">
                                                         <xs:maxLength value="70"/>
                                                         <xs:minLength value="1"/>
                                              </xs:restriction>
                                   </xs:simpleType>
                        </xs:element>
                        <xs:element name="ort" minOccurs="0">
                                   <xs:simpleType>
                                              <xs:restriction base="xs:string">
                                                         <xs:maxLength value="50"/>
                                                         <xs:minLength value="1"/>
                                              </xs:restriction>
                                   </xs:simpleType>
                        </xs:element>
```

```
    </xs:sequence>
         </xs:complexType>
         <xs:complexType name="dokumentDaten">
                      <xs:sequence>
                                <xs:element name="dokumentName">
                                          <xs:simpleType>
                                                     <xs:restriction base="xs:string">
                                                               <xs:minLength value="5"/>
                                                               <xs:maxLength value="50"/>
                                                     </xs:restriction>
                                          </xs:simpleType>
                                </xs:element>
                                <xs:element name="dokument">
                                          <xs:simpleType>
                                                     <xs:restriction base="xs:base64Binary">
                                                               <xs:minLength value="1024"/>
                                                               <xs:maxLength value="2097152"/>
                                                     </xs:restriction>
                                          </xs:simpleType>
                                </xs:element>
                      </xs:sequence>
         </xs:complexType>
         <xs:complexType name="datenPatient">
                      <xs:sequence>
                                <xs:element name="leistungsbestaetigungAnforderung" type="xs:boolean" minOccurs="1"
maxOccurs="1"/>
                                <xs:element name="rechnungsbetragBezahlt" type="xs:boolean" minOccurs="1" maxOccurs="1"
fixed="true"/>
                                <xs:element name="versicherungsnummerVersicherter" minOccurs="1">
                                          <xs:simpleType>
                                                     <xs:restriction base="xs:string">
       <xs:maxLength value="10"/>
\langle x s : \text{minLength value} = "10" / \rangle       <xs:pattern value="[0‐9][0‐9][0‐9][0‐9][0‐3][0‐9][0‐1][0‐9][0‐
9][0‐9]"/>
                                                     </xs:restriction>
                                          </xs:simpleType>
                                </xs:element>
                                <xs:element name="versicherungsnummerPatienten">
                                          <xs:simpleType>
                                                     <xs:restriction base="xs:string">
                                                               <xs:minLength value="10"/>
                                                               <xs:maxLength value="10"/>
                                                               <xs:pattern value="[0‐9][0‐9][0‐9][0‐9][0‐3][0‐9][0‐1][0‐9][0‐
9][0‐9]"/>
                                                    </xs:restriction>
                                          </xs:simpleType>
                                </xs:element>
                                <xs:element name="rechnungsbetrag">
                                          <xs:simpleType>
                                                     <xs:restriction base="xs:nonNegativeInteger">
                                                               <xs:maxInclusive value="99999999999"/>
                                                               <xs:minInclusive value="1"/>
                                                               <xs:totalDigits value="11"/>
                                                     </xs:restriction>
                                          </xs:simpleType>
                                </xs:element>
                                <xs:element name="familiennamePatienten">
                                          <xs:simpleType>
                                                     <xs:restriction base="xs:string">
                                                               <xs:maxLength value="70"/>
                                                               <xs:minLength value="1"/>
                                                     </xs:restriction>
                                          </xs:simpleType>
                                </xs:element>
                                <xs:element name="rechnungsnummer" minOccurs="0">
                                          <xs:simpleType>
                                                     <xs:restriction base="xs:string">
                                                               <xs:maxLength value="20"/>
                                                               <xs:minLength value="1"/>
                                                     </xs:restriction>
                                          </xs:simpleType>
                                </xs:element>
                                <xs:element name="umsatzsteuerbetrag" minOccurs="0">
                                          <xs:simpleType>
                                                     <xs:restriction base="xs:nonNegativeInteger">
                                                               <xs:totalDigits value="11"/>
                                                               <xs:minInclusive value="1"/>
```
Dachverband der<br>österreichischen<br>Sozialversicherung

```
Dachverband der<br>österreichischen<br>Sozialversicherung
```

```
       <xs:maxInclusive value="99999999999"/>
                                                   </xs:restriction>
                                        </xs:simpleType>
                               </xs:element>
                              <xs:element name="vornamePatienten">
                                        <xs:simpleType>
                                                  <xs:restriction base="xs:string">
                                                            <xs:maxLength value="50"/>
                                                            <xs:minLength value="1"/>
                                                  </xs:restriction>
                                         </xs:simpleType>
                               </xs:element>
                              <xs:element name="datumRechnung">
                                        <xs:simpleType>
                                                   <xs:restriction base="xs:date">
                                                            <xs:minInclusive value="2007‐01‐01"/>
                                                  </xs:restriction>
                                         </xs:simpleType>
                              </xs:element>
                     </xs:sequence>
        </xs:complexType>
        <xs:complexType name="vertragspartnerDaten">
                     <xs:sequence>
                              <xs:element name="datumBehandlung">
                                        <xs:simpleType>
                                                  <xs:restriction base="xs:date">
                                                             <xs:minInclusive value="2007‐01‐01"/>
                                                  </xs:restriction>
                                        </xs:simpleType>
                              </xs:element>
                              <xs:element name="datumUebermittlung" type="xs:dateTime" minOccurs="1" maxOccurs="1"/>
                              <xs:element name="fachgebietLeistungserbringerBehandler">
                                         <xs:simpleType>
                                                  <xs:restriction base="xs:int">
                                                             <xs:maxInclusive value="999"/>
                                                             <xs:minInclusive value="1"/>
                                                             <xs:totalDigits value="3"/>
                                                   </xs:restriction>
                                         </xs:simpleType>
                              </xs:element>
                              <xs:element name="fachgebietUeberweisenderArzt" minOccurs="0">
                                        <xs:simpleType>
                                                  <xs:restriction base="xs:int">
                                                            <xs:maxInclusive value="999"/>
                                                             <xs:minInclusive value="1"/>
                                                            <xs:totalDigits value="3"/>
                                                  </xs:restriction>
                                        </xs:simpleType>
                              </xs:element>
                              <xs:element name="familiennameBehandler">
                                         <xs:simpleType>
                                                  <xs:restriction base="xs:string">
<xs:minLength value="1"/> \,       <xs:maxLength value="70"/>
                                                  </xs:restriction>
                                         </xs:simpleType>
                               </xs:element>
                              <xs:element name="informationArzt" minOccurs="0">
                                        <xs:simpleType>
                                                  <xs:restriction base="xs:string">
                                                            <xs:maxLength value="250"/>
                                                            <xs:minLength value="1"/>
                                                   </xs:restriction>
                                        </xs:simpleType>
                              </xs:element>
                               <xs:element name="nameUeberweisendenArztes" minOccurs="0">
                                        <xs:simpleType>
                                                  <xs:restriction base="xs:string">
                                                             <xs:maxLength value="70"/>
                                                            <xs:minLength value="1"/>
                                                  </xs:restriction>
                                         </xs:simpleType>
                              </xs:element>
                              <xs:element name="umsatzsteuerIdentifikationsnummer" minOccurs="0">
                                         <xs:simpleType>
                                                  <xs:restriction base="xs:string">
       <xs:maxLength value="14"/>
       <xs:minLength value="1"/>
```
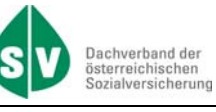

```
      </xs:restriction>
                                   </xs:simpleType>
                        </xs:element>
                        <xs:element name="vertragspartnernummerBehandler">
                                   <xs:simpleType>
                                              <xs:restriction base="xs:string">
                                                         <xs:minLength value="6"/>
                                                         <xs:maxLength value="6"/>
                                                         <xs:pattern value="[0‐9]+"/>
                                              </xs:restriction>
                                   </xs:simpleType>
                        </xs:element>
                        <xs:element name="vertragspartnernummerUeberweisenderArzt" minOccurs="0">
                                   <xs:simpleType>
                                              <xs:restriction base="xs:string">
                                                         <xs:maxLength value="6"/>
                                                         <xs:minLength value="6"/>
                                                         <xs:pattern value="[0‐9]+"/>
                                              </xs:restriction>
                                   </xs:simpleType>
                        </xs:element>
                        <xs:element name="vornameBehandler">
                                   <xs:simpleType>
                                              <xs:restriction base="xs:string">
                                                         <xs:minLength value="1"/>
                                                         <xs:maxLength value="70"/>
                                              </xs:restriction>
                                   </xs:simpleType>
                        </xs:element>
                        <xs:element name="ordiAdresseDesVertragspartners">
                                   <xs:complexType>
                                              <xs:sequence>
                                                                               <xs:element name="postleitzahl" minOccurs="1">
                                   <xs:simpleType>
                                              <xs:restriction base="xs:string">
                                                         <xs:maxLength value="9"/>
                                                         <xs:minLength value="1"/>
                                              </xs:restriction>
                                   </xs:simpleType>
                        </xs:element>
                        <xs:element name="strasseHausnummer" minOccurs="1">
                                   <xs:simpleType>
                                              <xs:restriction base="xs:string">
                                                         <xs:maxLength value="70"/>
                                                         <xs:minLength value="1"/>
                                              </xs:restriction>
                                   </xs:simpleType>
                        </xs:element>
                        <xs:element name="ort" minOccurs="1">
                                   <xs:simpleType>
                                              <xs:restriction base="xs:string">
                                                         <xs:maxLength value="50"/>
                                                         <xs:minLength value="1"/>
                                              </xs:restriction>
                                   </xs:simpleType>
                        </xs:element>
                                              </xs:sequence>
                                   </xs:complexType>
                        </xs:element>
              </xs:sequence>
</xs:complexType>
<xs:complexType name="datenZahlungsempfaenger">
              <xs:sequence minOccurs="0">
                        <xs:element name="bankIdentifierCode" minOccurs="0">
                                   <xs:simpleType>
                                              <xs:restriction base="xs:string">
                                                         <xs:maxLength value="11"/>
                                                         <xs:minLength value="1"/>
                                              </xs:restriction>
                                   </xs:simpleType>
                        </xs:element>
                        <xs:element name="internationalBankAccountNumber" minOccurs="0">
                                   <xs:simpleType>
                                              <xs:restriction base="xs:string">
                                                         <xs:maxLength value="34"/>
                                                         <xs:minLength value="1"/>
                                              </xs:restriction>
                                   </xs:simpleType>
```
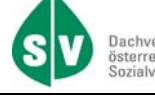

Dachverband der<br>österreichischen<br>Sozialversicherung

```
    </xs:element>
                               <xs:element name="versicherungsnummerZahlungsempfaenger" minOccurs="0">
                                          <xs:simpleType>
                                                    <xs:restriction base="xs:string">
                                                              <xs:maxLength value="10"/>
                                                              <xs:minLength value="10"/>
                                                              <xs:pattern value="[0‐9][0‐9][0‐9][0‐9][0‐3][0‐9][0‐1][0‐9][0‐
9][0‐9]"/>
                                                    </xs:restriction>
                                         </xs:simpleType>
                               </xs:element>
                      </xs:sequence>
         </xs:complexType>
         <xs:complexType name="patientenDaten">
                      <xs:sequence minOccurs="1" maxOccurs="1">
                               <xs:element name="diagnosen" type="diagnosen" minOccurs="1" maxOccurs="100"/>
                               <xs:element name="adresseDesPatienten" type="adresseDesPatienten" minOccurs="0"
maxOccurs="1"/>
                               <xs:element name="leistungsDaten" type="leistungsDaten" minOccurs="1" maxOccurs="200"/>
                               <xs:element name="datenZahlungsempfaenger" type="datenZahlungsempfaenger" minOccurs="0"
maxOccurs="1"/>
                               <xs:element name="dokumentDaten" type="dokumentDaten" minOccurs="0" maxOccurs="10"/>
                               <xs:element name="patientDaten" type="datenPatient" minOccurs="1" maxOccurs="1"/>
                      </xs:sequence>
         </xs:complexType>
         <xs:complexType name="honorarnotenMeldung">
                      <xs:sequence minOccurs="1" maxOccurs="1">
                               <xs:element name="patientenDaten" type="patientenDaten" minOccurs="1" maxOccurs="1"/>
                               <xs:element name="infoDaten" type="infoDaten" minOccurs="1" maxOccurs="1"/>
                      </xs:sequence>
         </xs:complexType>
         <xs:element name="honorarnotenMeldung" nillable="false">
                      <xs:complexType>
                               <xs:complexContent>
                                          <xs:extension base="honorarnotenMeldung">
                                                    <xs:attribute name="akz" use="required">
                                                              <xs:simpleType>
                                                                        <xs:restriction base="xs:string">
                                                                                  <xs:minLength value="1"/>
                                                                                  <xs:maxLength value="1"/>
                                                                                  <xs:enumeration value="a"/>
                                                                                  <xs:enumeration value="z"/>
                                                                        </xs:restriction>
                                                              </xs:simpleType>
                                                    </xs:attribute>
                                         </xs:extension>
                               </xs:complexContent>
                      </xs:complexType>
         </xs:element>
</xs:schema>
```